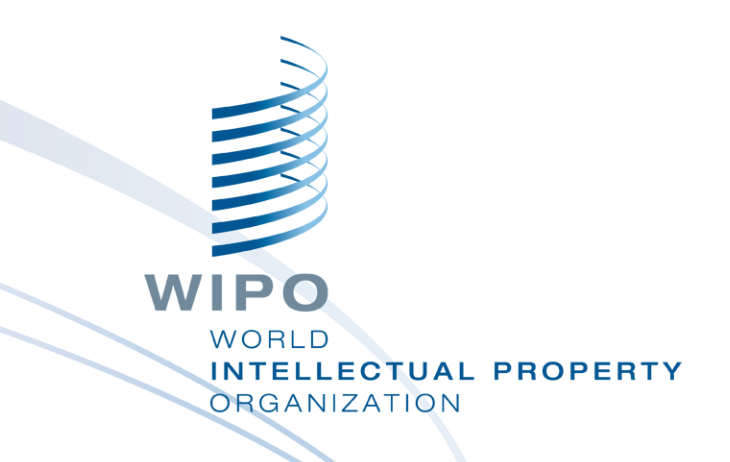

#### **WIPO Sequence**桌面工具

网络研讨会培训

WIPO PUBLIC

#### 今天涉及的内容有哪些

■ 该工具的目的

界面内的主视图:项目主页、项目详细信息 ■ 它所支持的主要功能:

■创建项目和序列

- ■导入序列表数据-支持多种格式
- ■验证序列表数据-验证报告
- ■添加项目数据-特征键和限定符
- ■导出自由文本限定符和XLIFF
- 生成符合ST.26的序列表

■ 语言支持、调整首选项

2

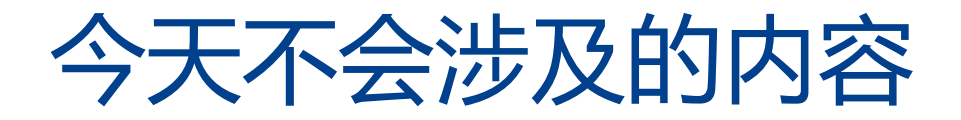

- 产权组织ST.26简介中所涉内容 [https://www.wipo.int/meetings/zh/details.jsp?meeting\\_id](https://www.wipo.int/meetings/zh/details.jsp?meeting_id=62848) =62848
- 如果您尚未完成该单元, 请参考以下网址的产权组织标准 ST.26:

[https://www.wipo.int/export/sites/www/standards/en/pdf/03-](https://www.wipo.int/export/sites/www/standards/en/pdf/03-26-01.pdf) 26-01.pdf

WIPO Sequence的开发进展——将于2022年4月推出在大 爆炸实施日期使用的首个正式版本。

#### WIPO Sequence桌面工具的目的

- 自2022年7月1日起, 在国际、国家或地区层面提交的所 有序列表都必须符合产权组织标准ST.26。
- WIPO Sequence: 由产权组织制作的通用桌面工具, 用 于撰写和验证符合产权组织ST.26的序列表
- 产权组织制作WIPO Sequence旨在确保世界各地的所有 申请人都能使用同一免费工具

#### WIPO Sequence: 安装

■ 所有安装包和用户支持文件均可从WIPO Sequence主页 上下载,网址是:

<https://www.wipo.int/standards/en/sequence>

- WIPO Sequence桌面工具可用于MS Windows、Mac OSX和Linux操作系统
- 自动更新功能将提示用户有可用的新版本
- 在台式机上安装新版本之前, 必须接受新的使用条款

#### WIPO Sequence:重要提示

- 所有生成的序列表和输入WIPO Sequence的项目数据都 存储在**本地**(即存在用户的计算机上)
- 可以在离线状态下创建项目并生成序列表,但自动更新功 能需要连接到互联网
- WIPO Sequence向所有申请人分发,供其免费使用,丕 提供源代码。

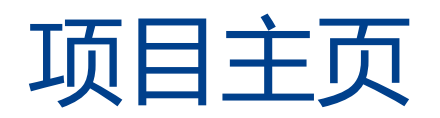

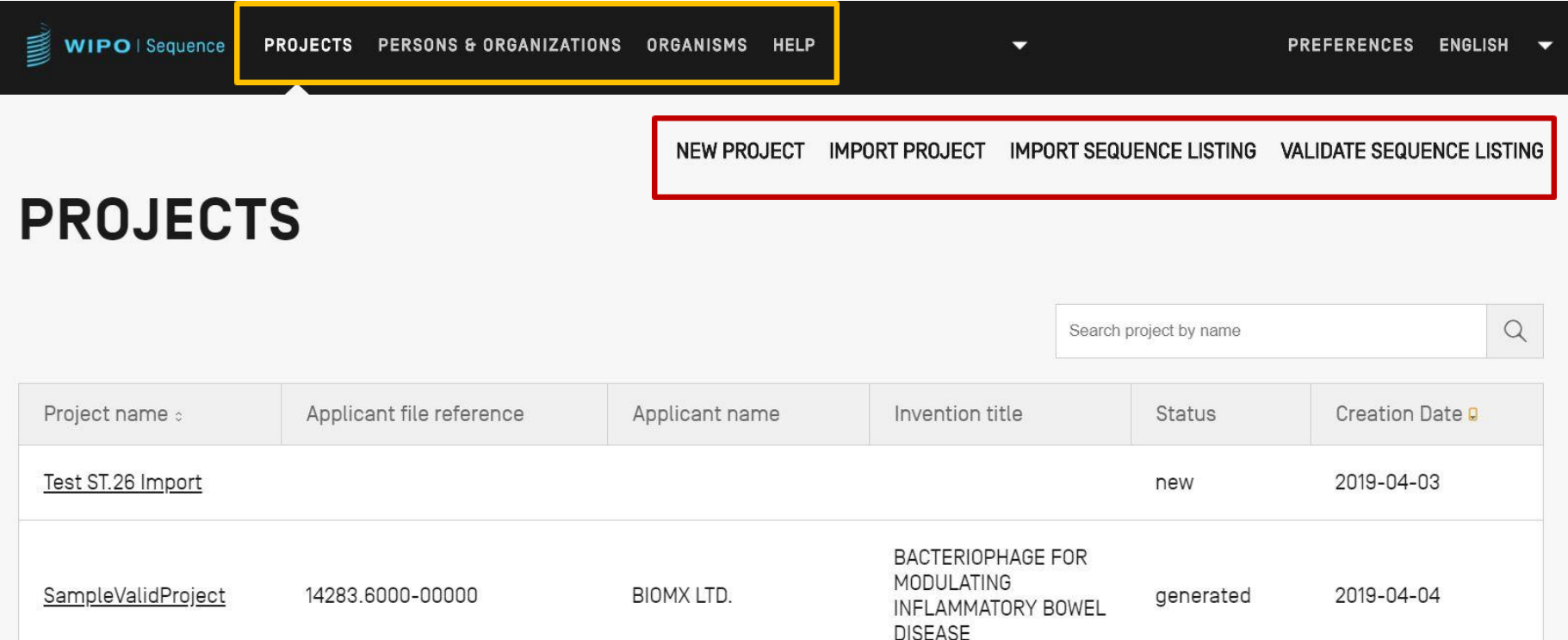

7

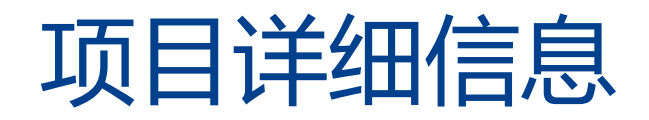

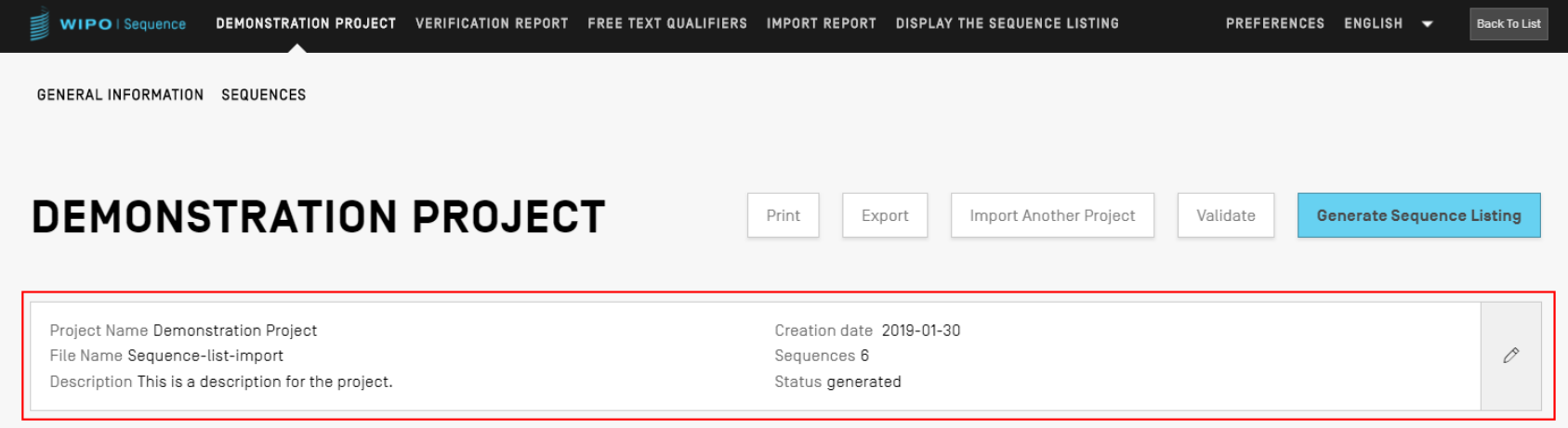

#### **GENERAL INFORMATION**

**>SEQUENCES** 

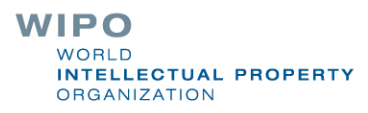

## 工具主要功能 ( 1 )

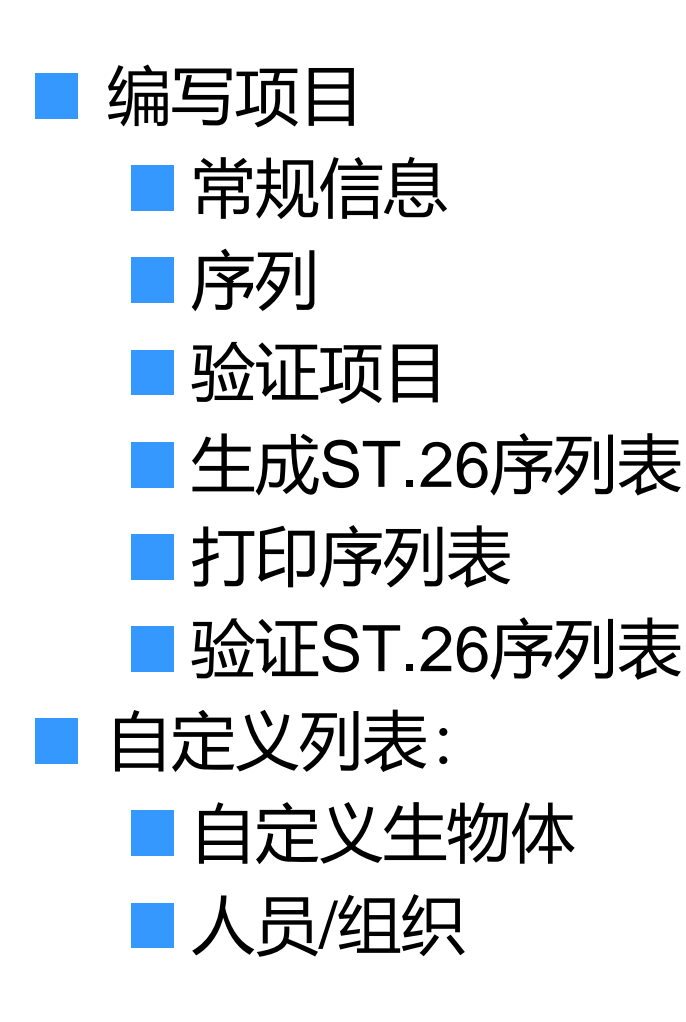

## 工具主要功能(2)

导入:

■ 已有的序列表: ST.25/ST.26

■常见格式: FASTA/multi-sequence/raw

■ 已有的ST.26项目

■ 工具功能:

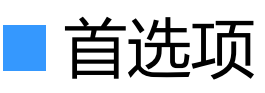

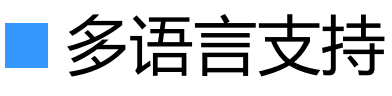

自动更新

■ 该工具的全面功能介绍见WIPO Sequence桌面工具手 册,网址为:

[https://www.wipo.int/export/sites/www/standards/en/sequ](https://www.wipo.int/export/sites/www/standards/en/sequence/wipo-sequence-manual-1-1-0-en.pdf) ence/wipo-sequence-manual-1-1-0-en.pdf **WIPO** 

10

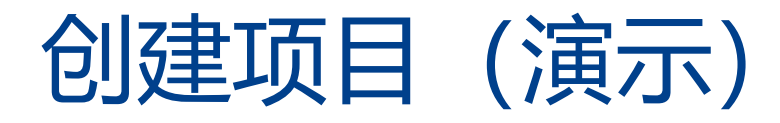

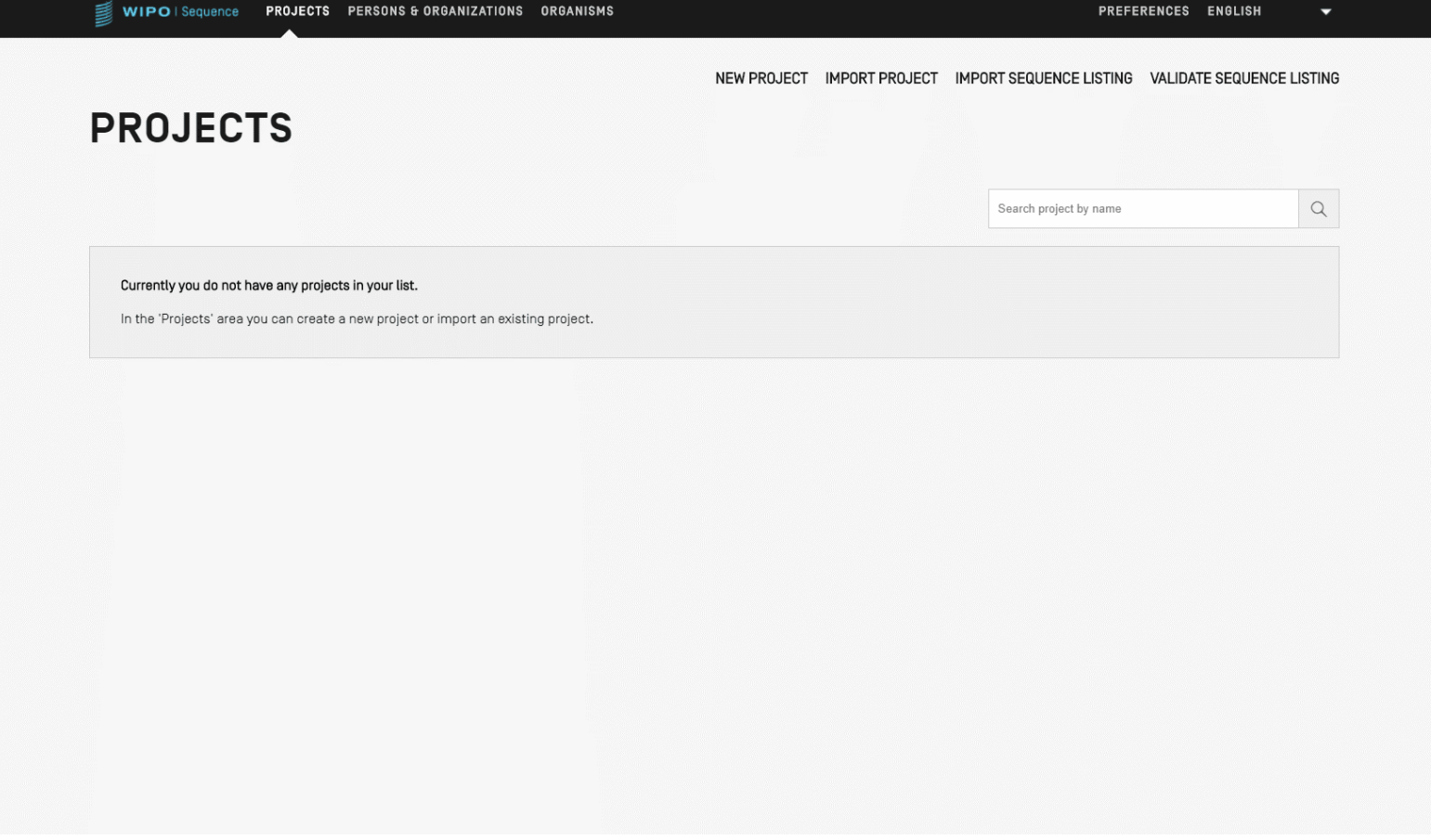

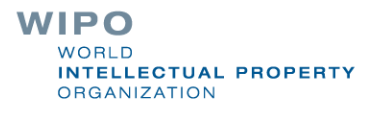

### 添加项目详细信息:常规信息(演示)

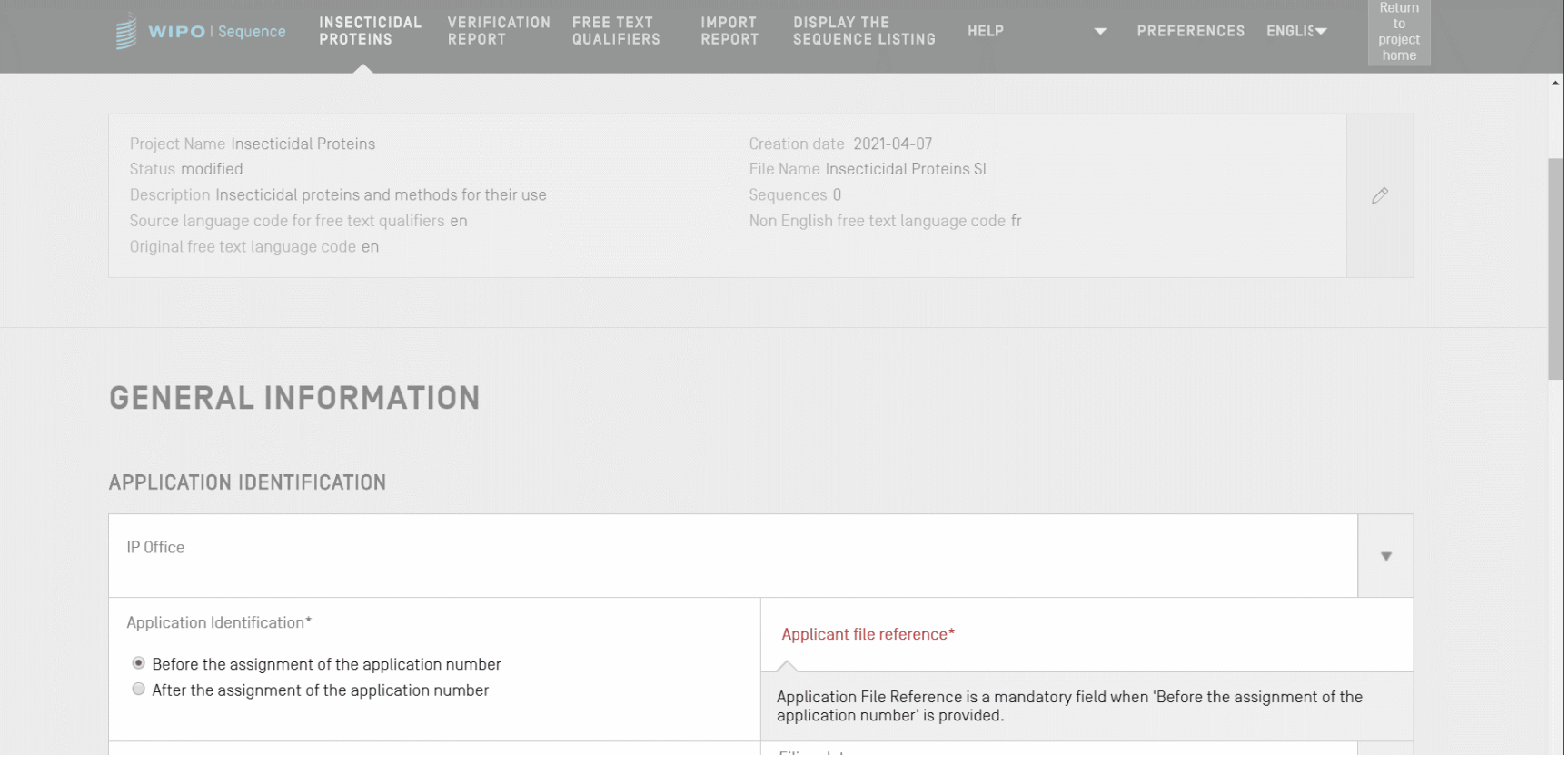

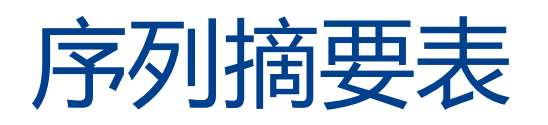

#### $\downarrow$  SEQUENCES

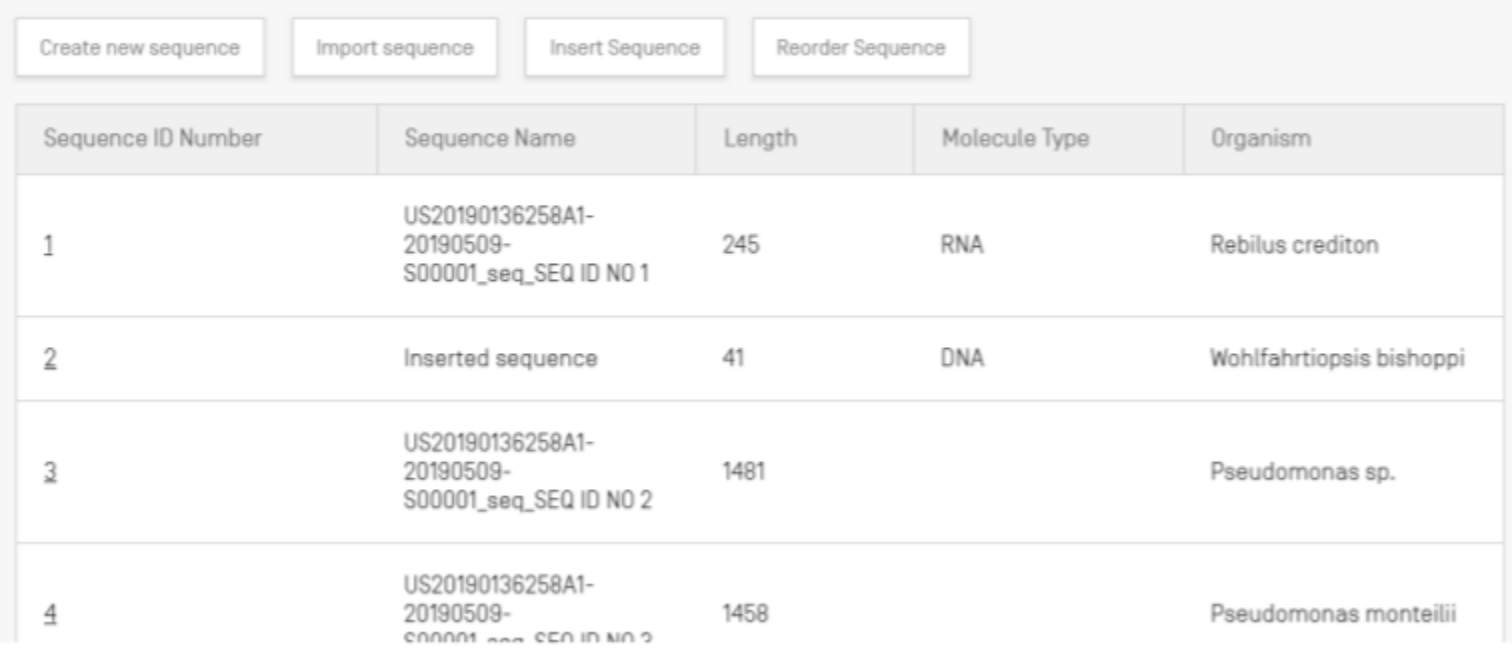

#### 添加项目详细信息:新序列

#### ■ 在项目详细信息视图中, 可以创建序列, 也可以将序列导 入项目

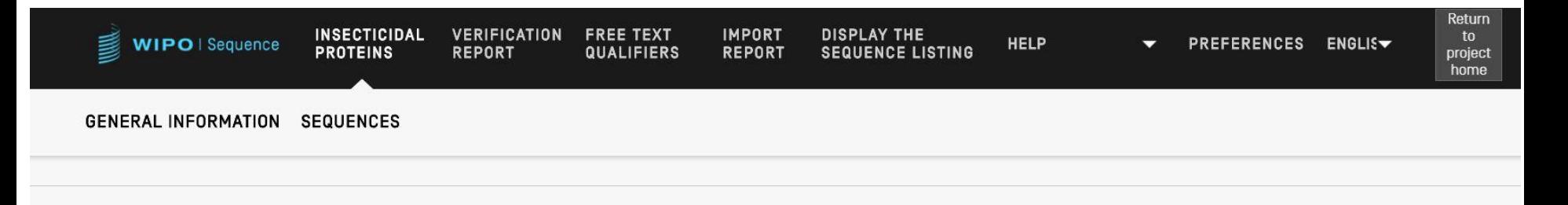

#### **SEQUENCES**

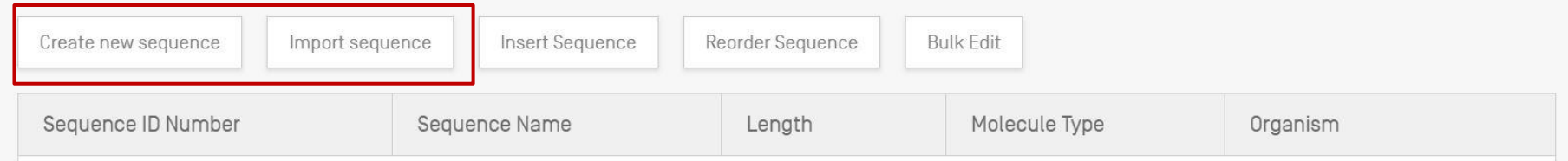

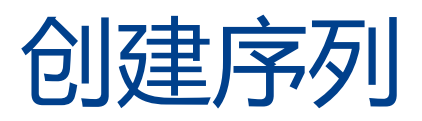

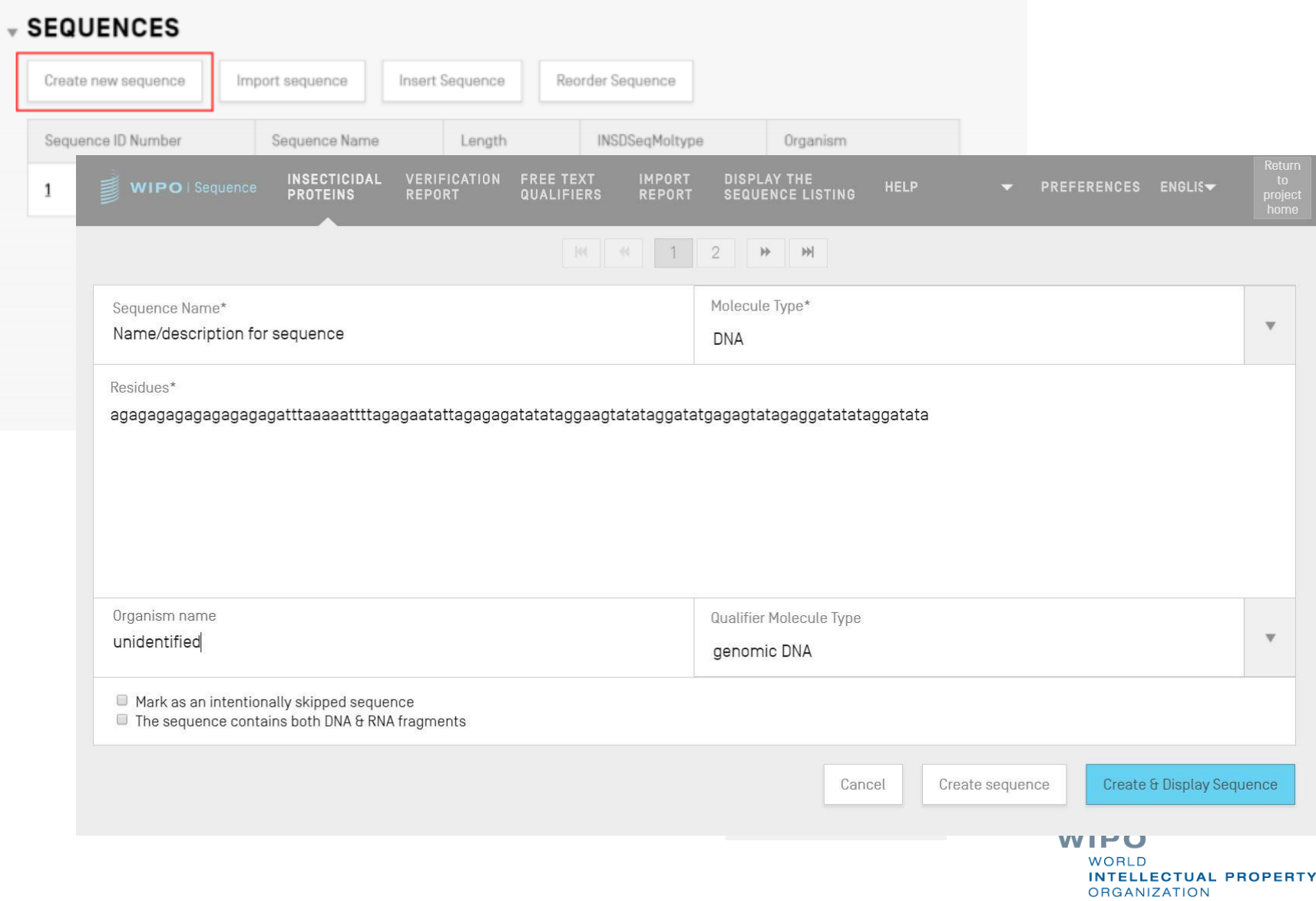

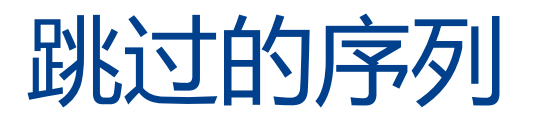

#### ■ 和ST.25中一样, 跳过的序列用编号"000"来表示 ■ 跳过的序列通过勾选下面的方框来表示:

#### **SEQUENCE 2**

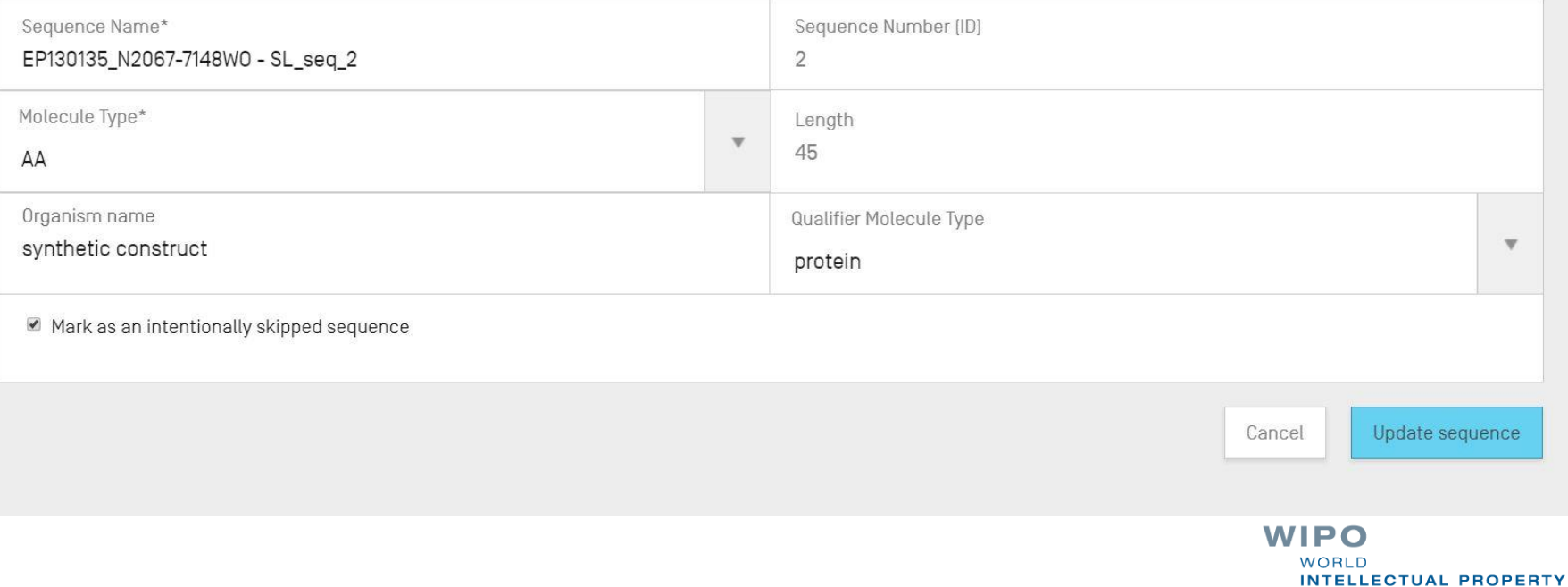

**ORGANIZATION** 

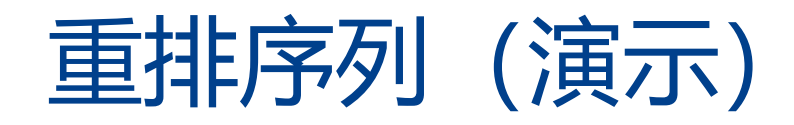

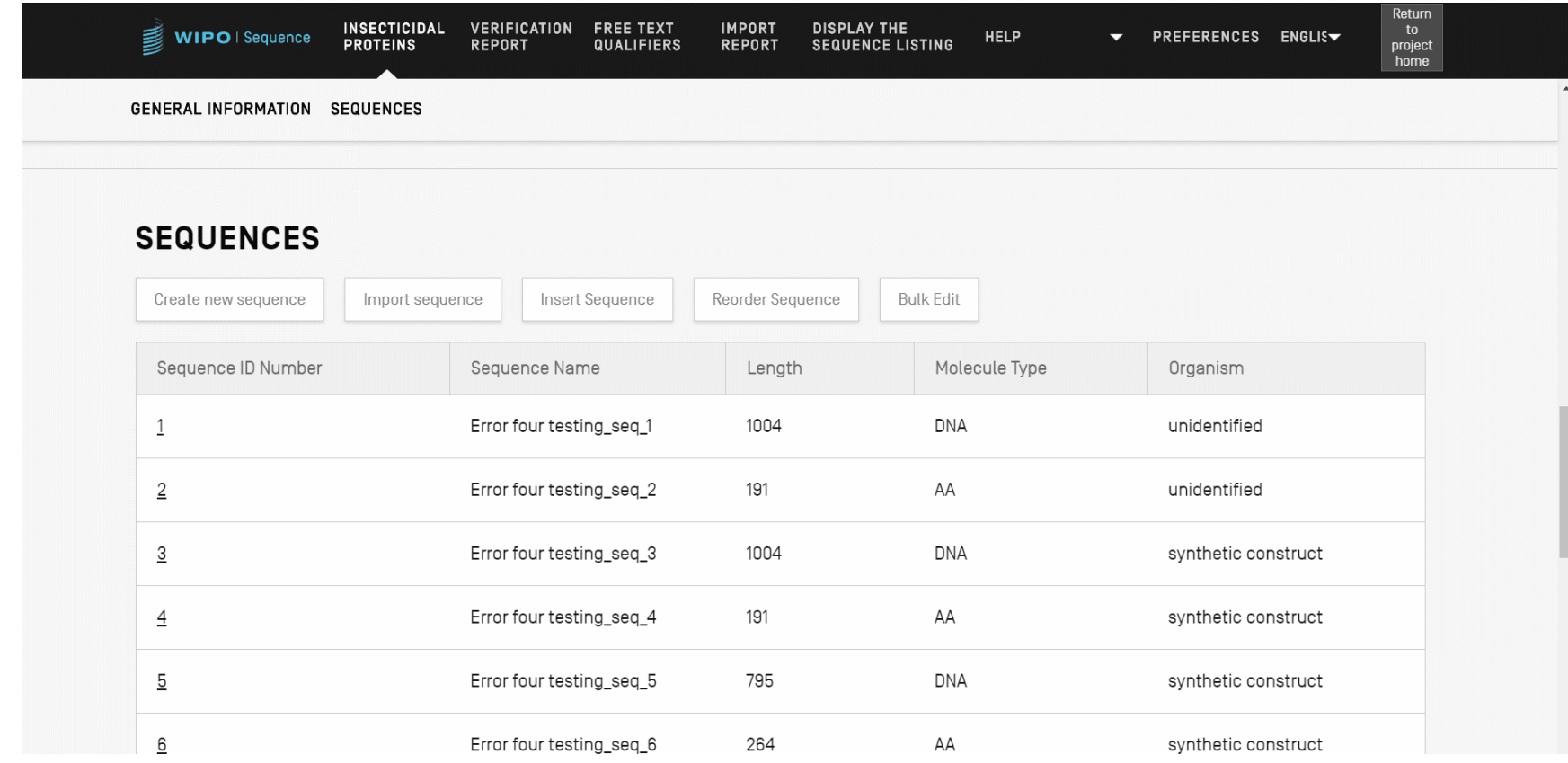

## 导入已有的序列表

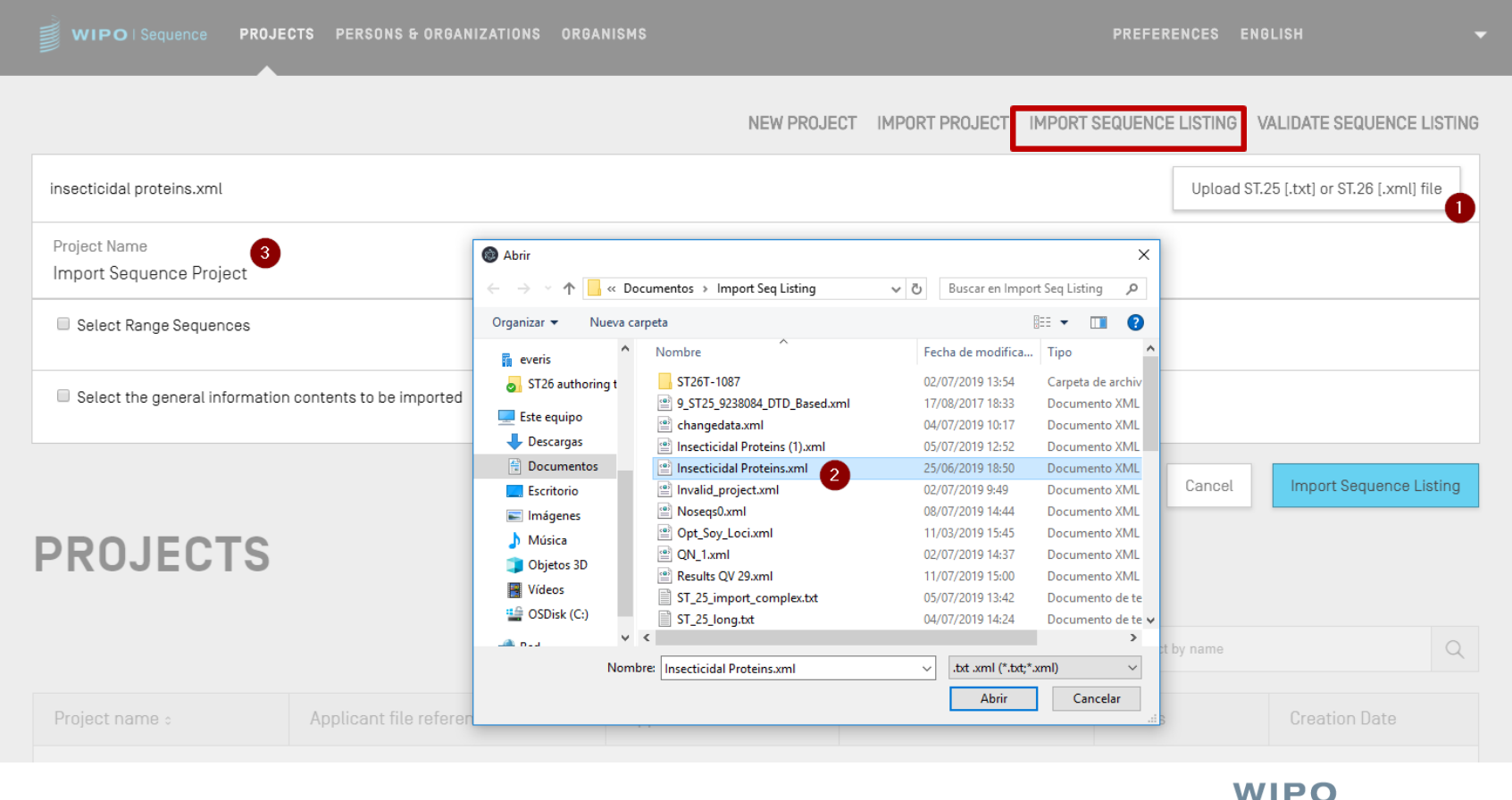

**vv** 1 **r v** WORLD **INTELLECTUAL PROPERTY ORGANIZATION** 

### 导入ST.25序列表 (1)

- WIPO Sequence支持导入ST.25序列表
- 但是, 从文件导入时缺失的ST.26必填字段需要用户手动 输入,包括:
	- SOURCE/source: 分子类型和生物体

■特征的必填限定符,例如: modified\_base (mod\_base)

■ 在导入时, WIPO Sequence会对导入的数据进行若干更 改,然后将其纳入到项目中。 ■ 汇总在"数据更改"报告中

WIPO PUBLIC

### 导入ST.25序列表(2)

- 所作更改根据附件七提供的建议进行实施 (建议从ST.25 转换到 ST.26,不添加新内容)
- 这些更改包括:
	- RNA序列所有的残基"u"转换为"t"
	- 替换分子类型:

(i)用DNA替换 ADN;(ii)用RNA替换 ARN;(iii)用AA 替换PRT

- 用"合成构建体"替换"人工序列"(和指定对等物)
- 用"未识别"替换"未知"(和指定对等物)
- 用1字母代码替换氨基酸符号中的3字母代码。

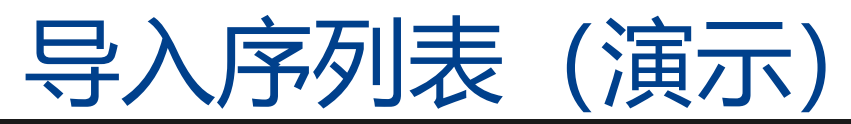

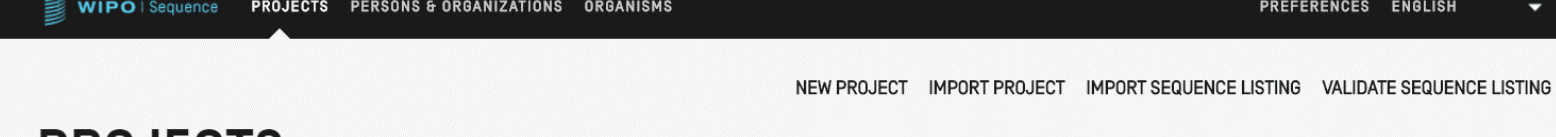

**PROJECTS**  $\hbox{\tt Q}$ Search project by name Project name : Applicant file reference Invention title **Creation Date** Applicant name Status Insecticidal Proteins 2019-05-09 new

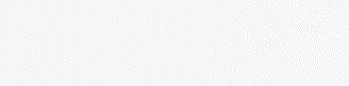

### 导入FASTA格式

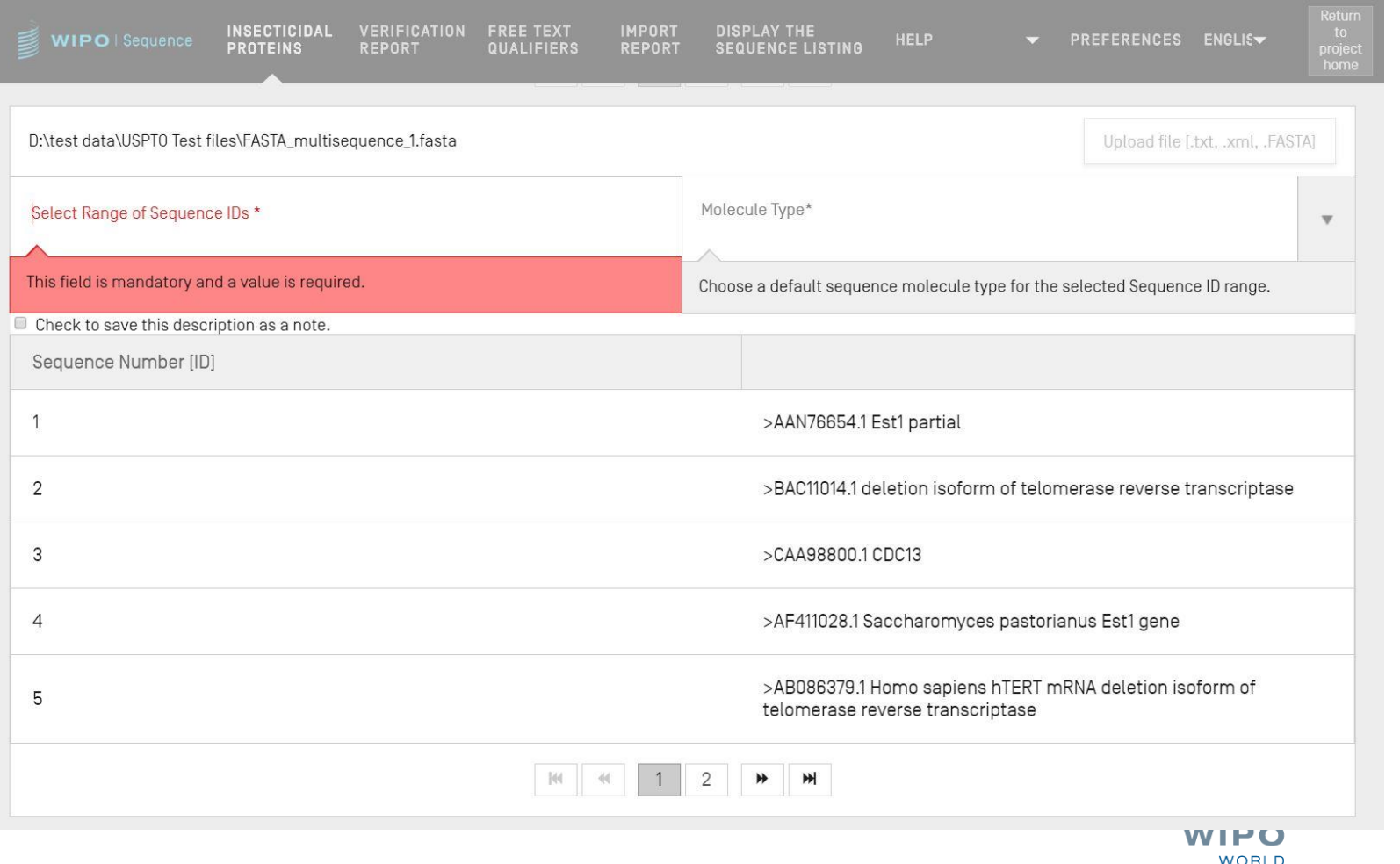

**INTELLECTUAL PROPERTY** 

**ORGANIZATION** 

## 导入RAW格式

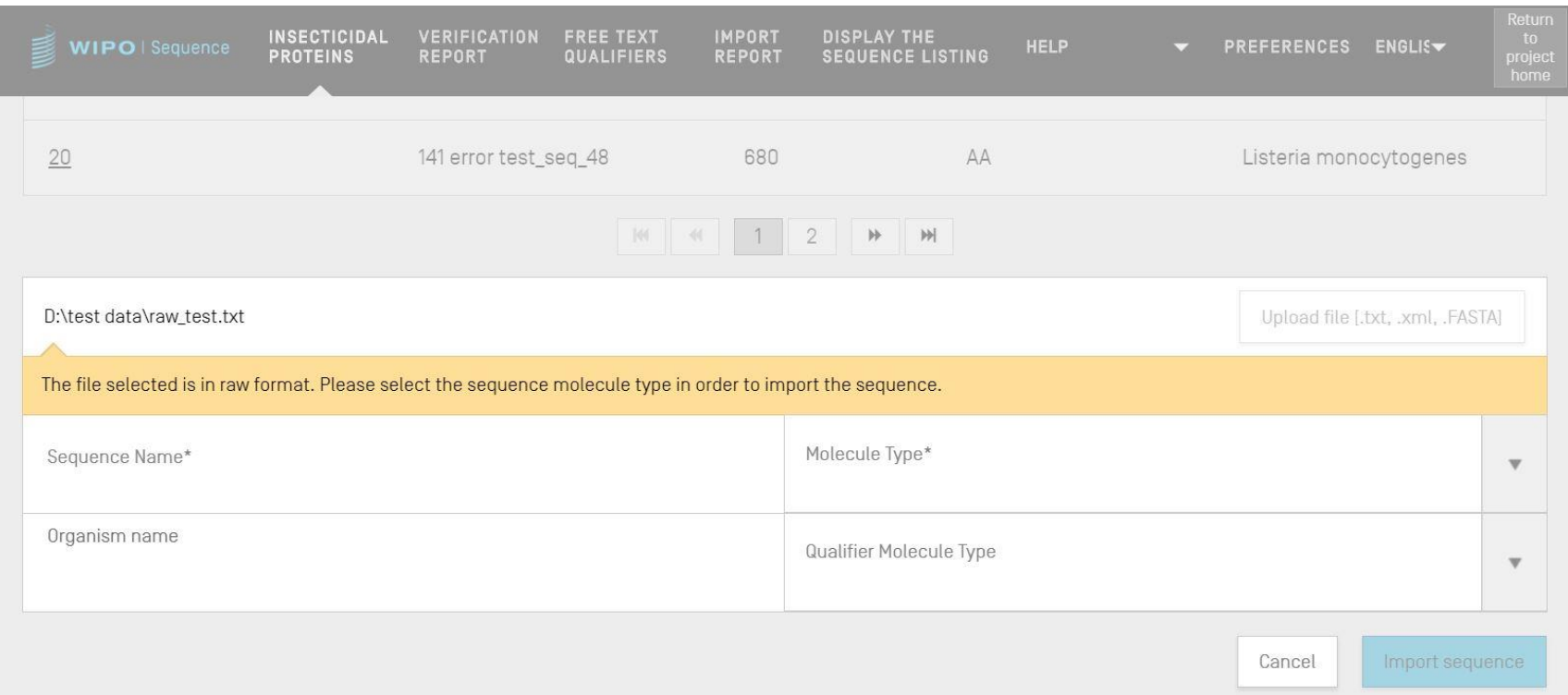

### 导入multisequence

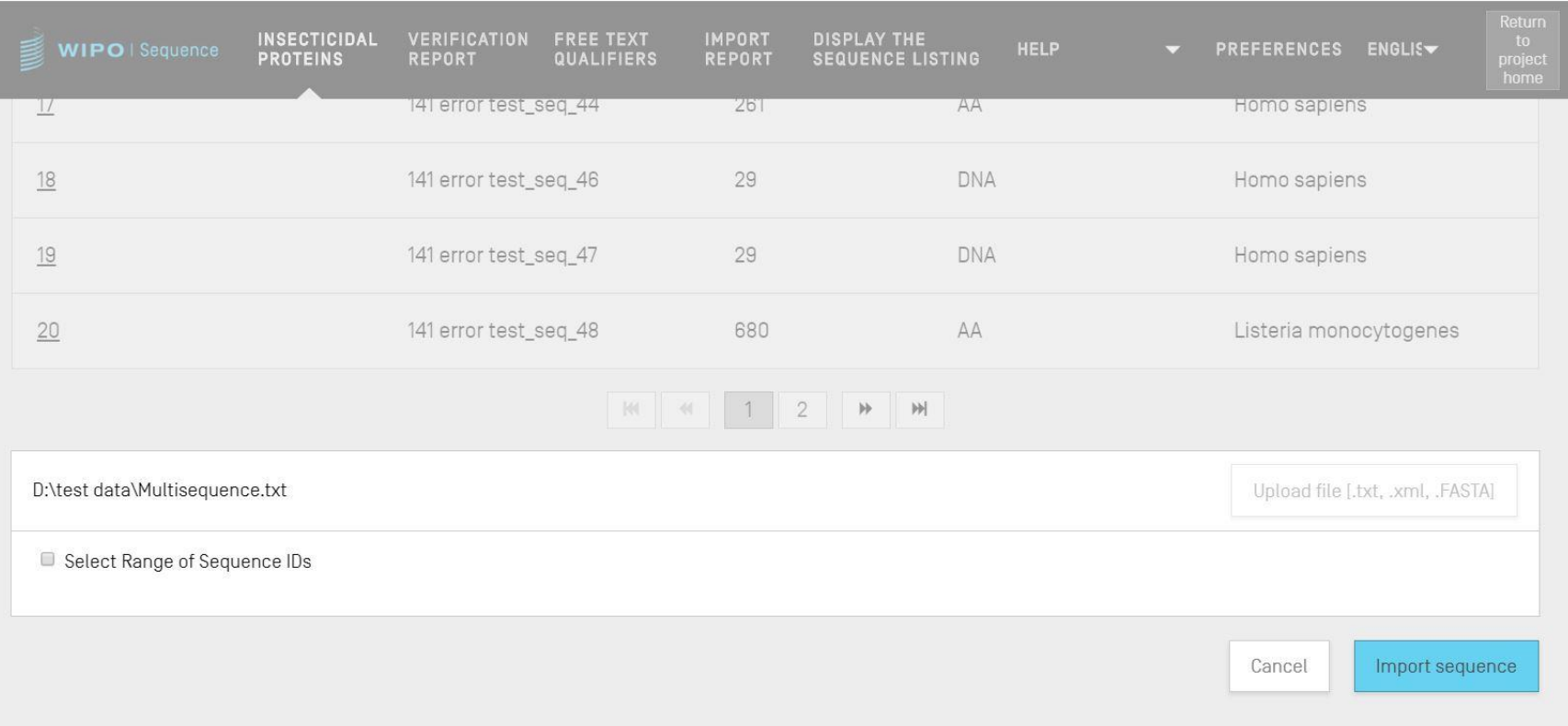

WIPO PUBLIC

## 导入报告(1)

- 如果在导入过程中出现任何错误或警告, 将生成一份导入 报告
- 该报告中提供的消息重点指出某些需要用户手动输入的序 列
- 导入报告提供分类、相关的ST.25标签、给用户的消息和 SEQ ID
- 消息分为以下两类(注释类型):
	- INDIVIDUAL(单个):表示与特定导入序列有关的消 息
	- GLOBAL(全部): 影响到所有导入的序列

# 导入报告(2)

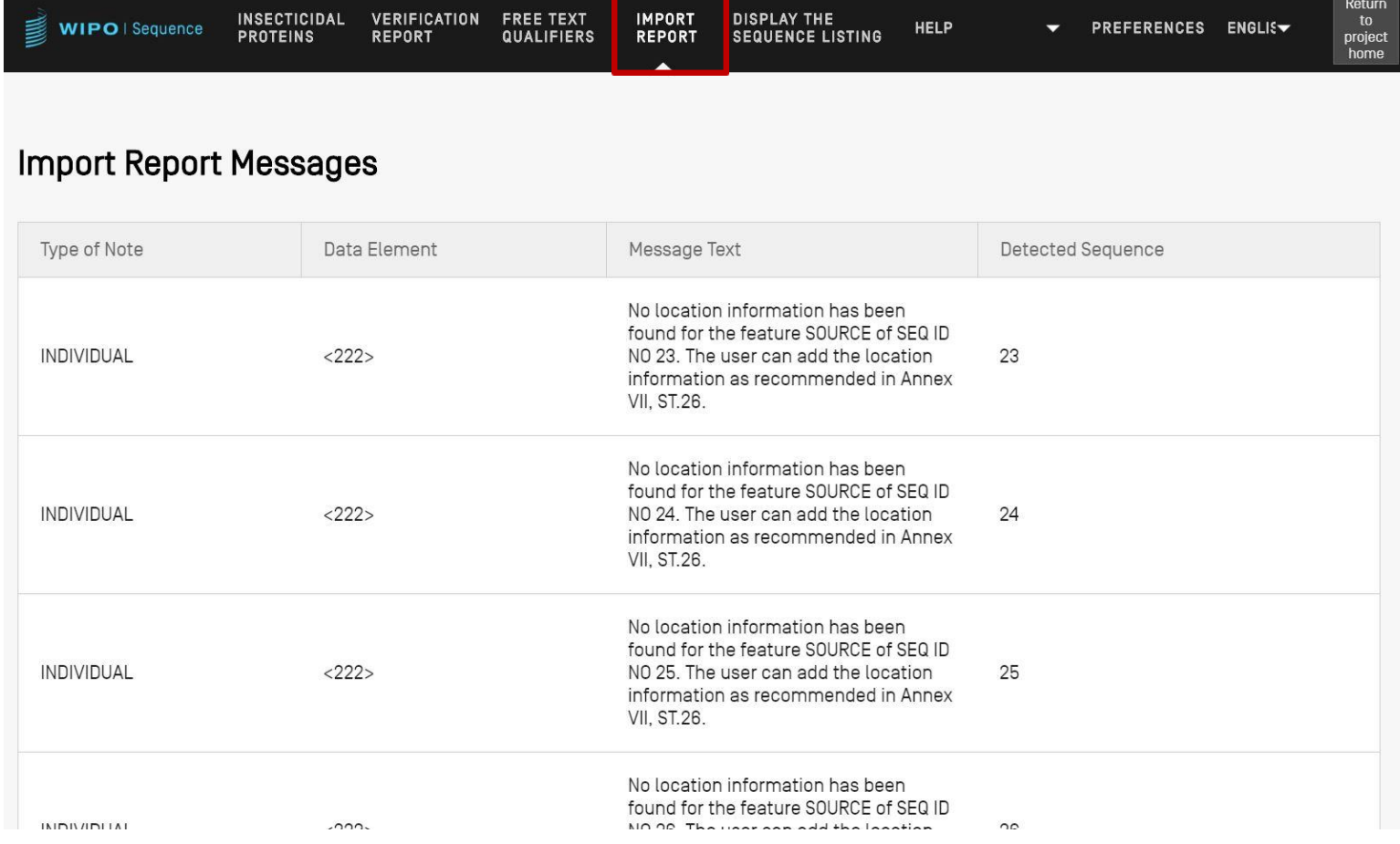

### 数据更改报告 (1)

■ 在导入ST.25序列表过程中所做任何更改的具体细节 ■ 与导入报告进行对比, 因为用户期待提供这些细节 ■ SEQ ID列出原始的ST.25标签和目标ST.26标签, 还列出 已经采用的转换和相关的SEQ ID ■ 不过, 这种转换不改变原始内容, 例如, 在ST.26项目

中, 将"u"改为"t"后仍是尿嘧啶

# 数据更改报告 (2)

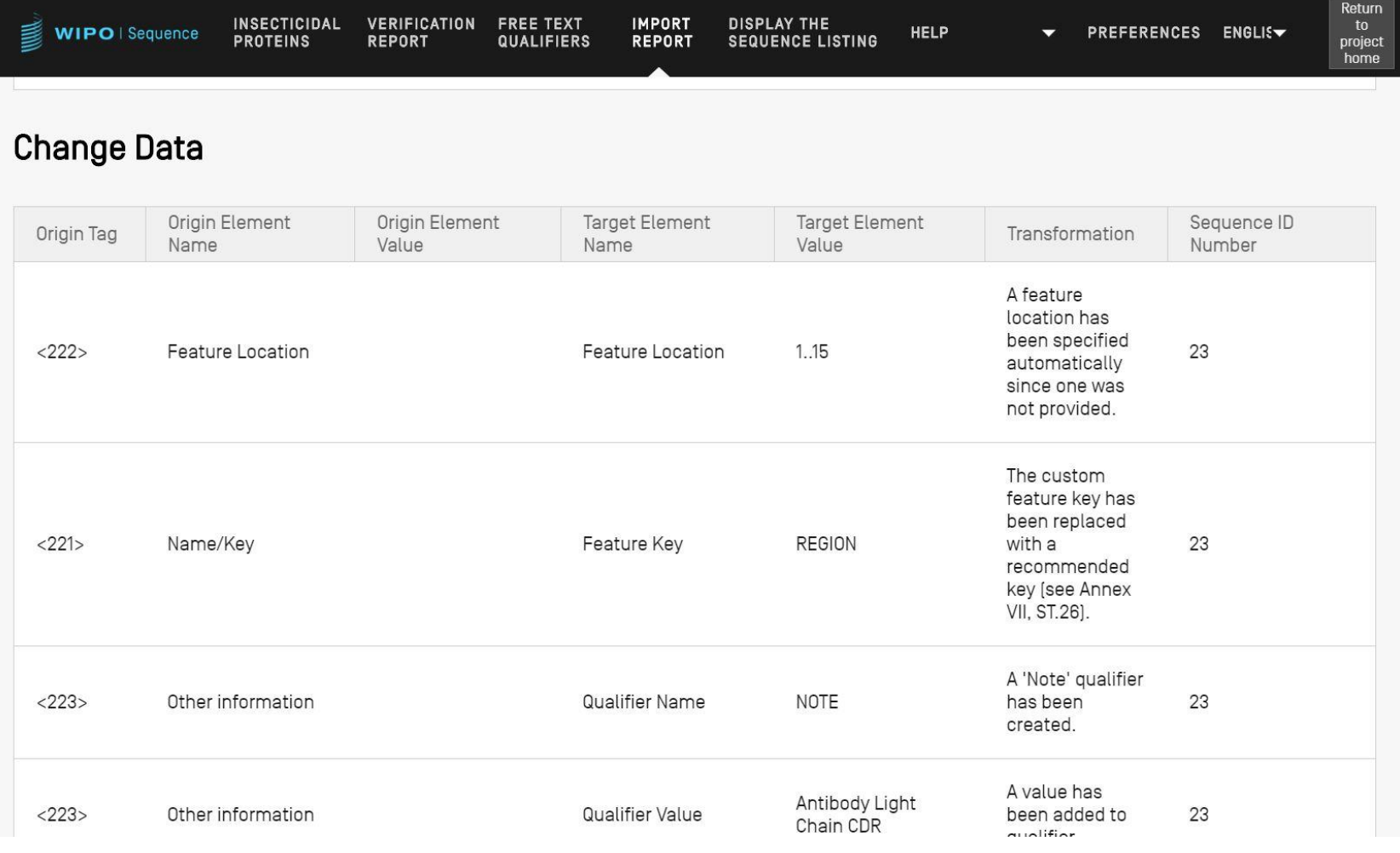

## 添加特征键和限定符 (1)

#### ▼ SEQUENCE 2

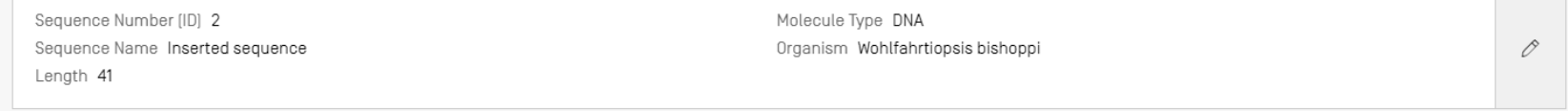

#### **▼FEATURES**

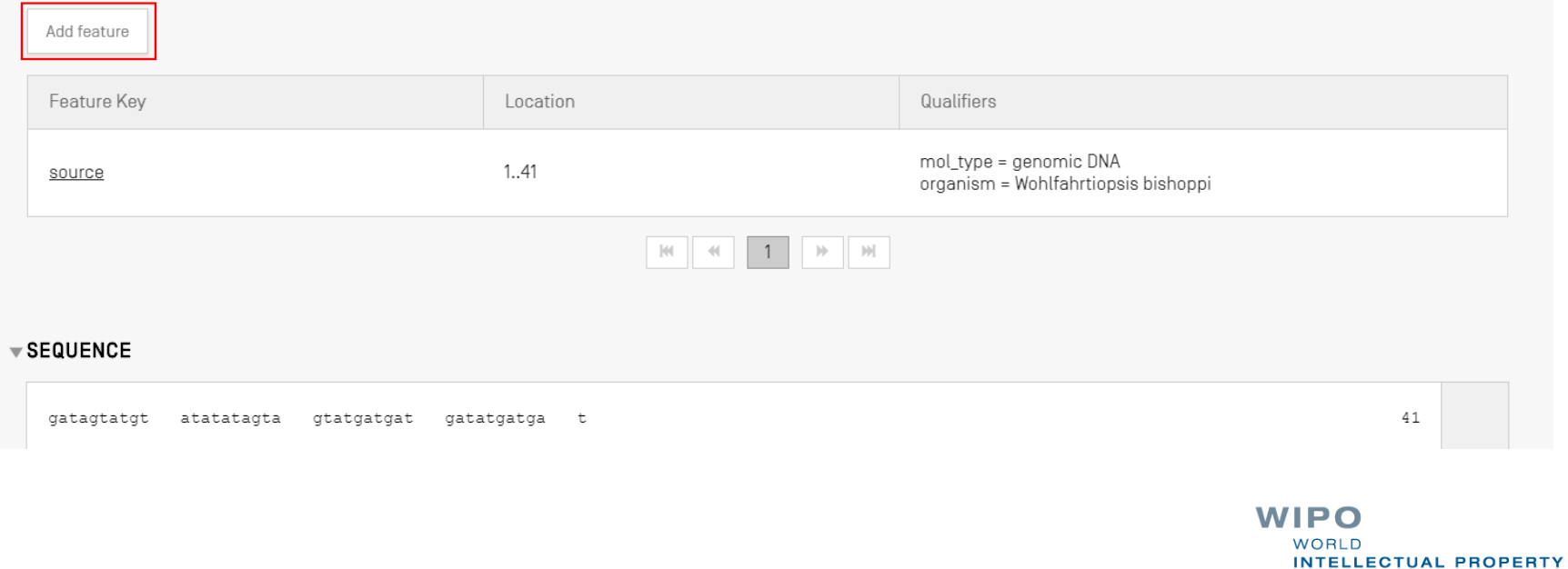

**ORGANIZATION** 

### 添加特征键和限定符 (2)

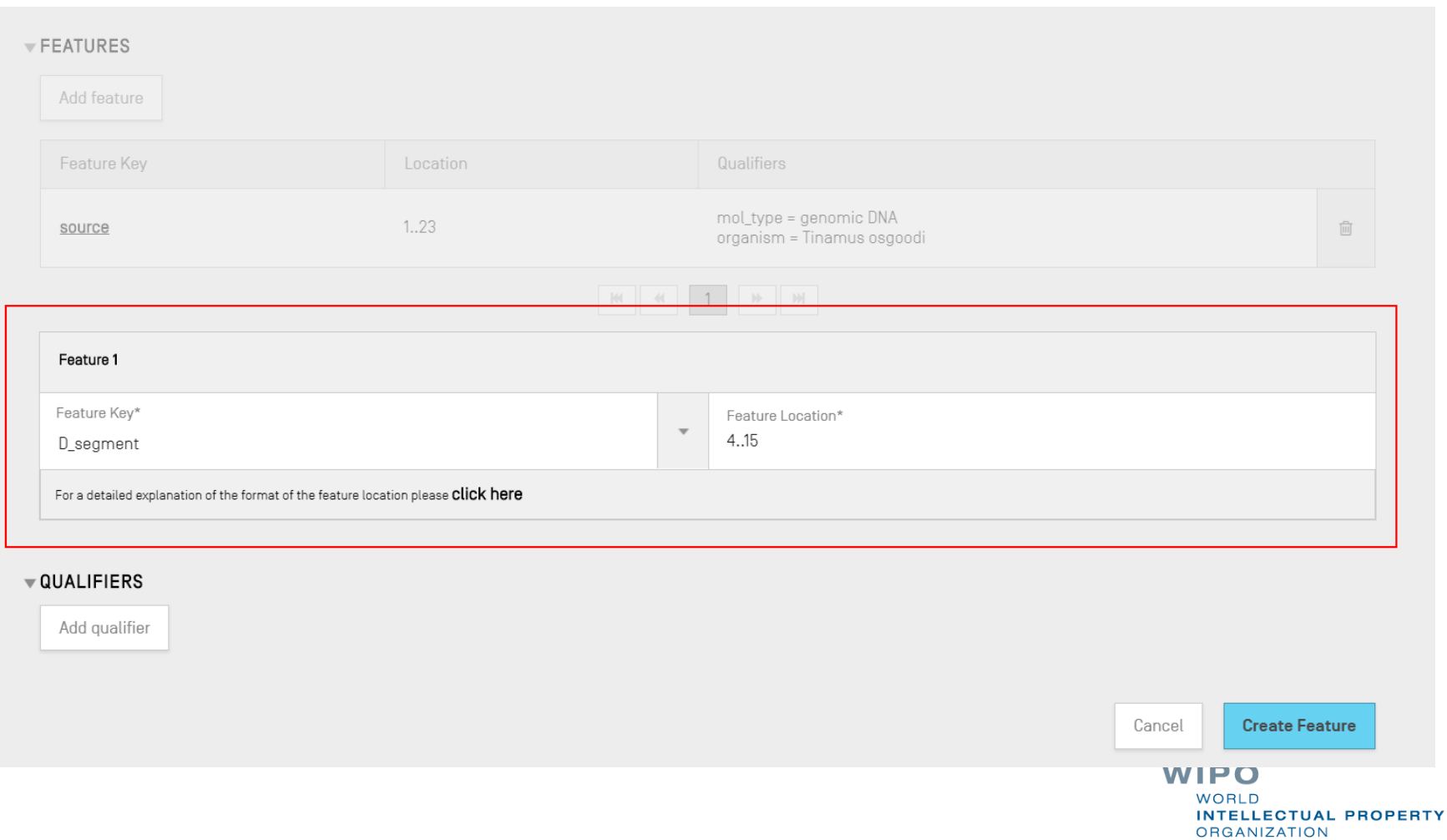

### 添加特征键和限定符 (3)

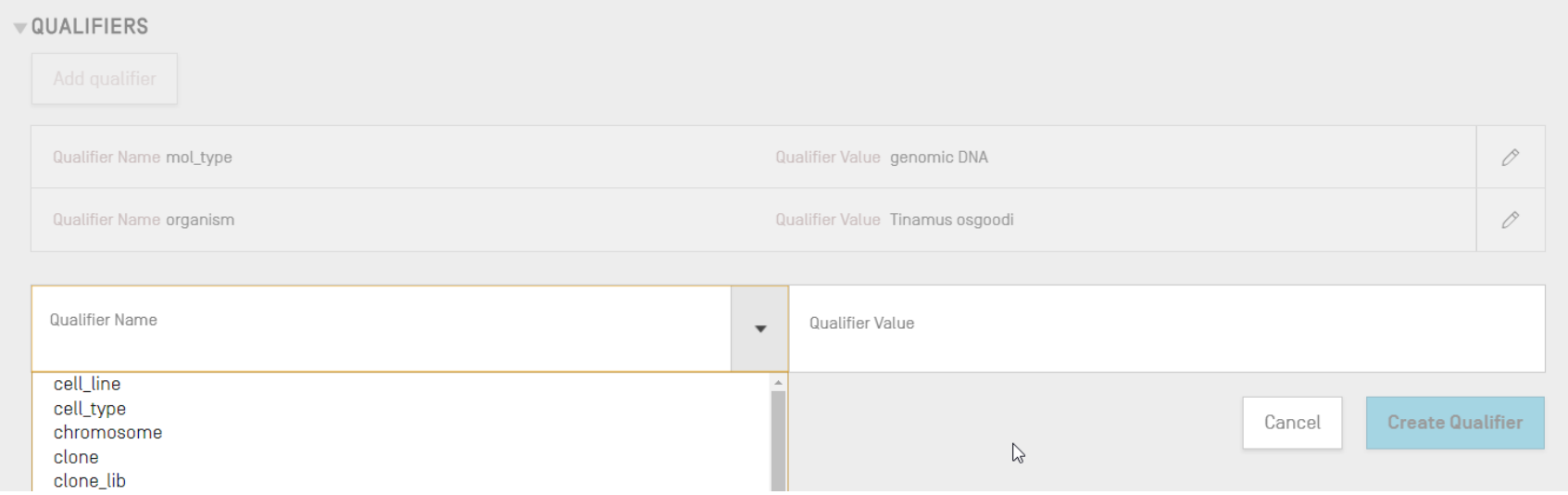

### 添加特征键/限定符(演示)

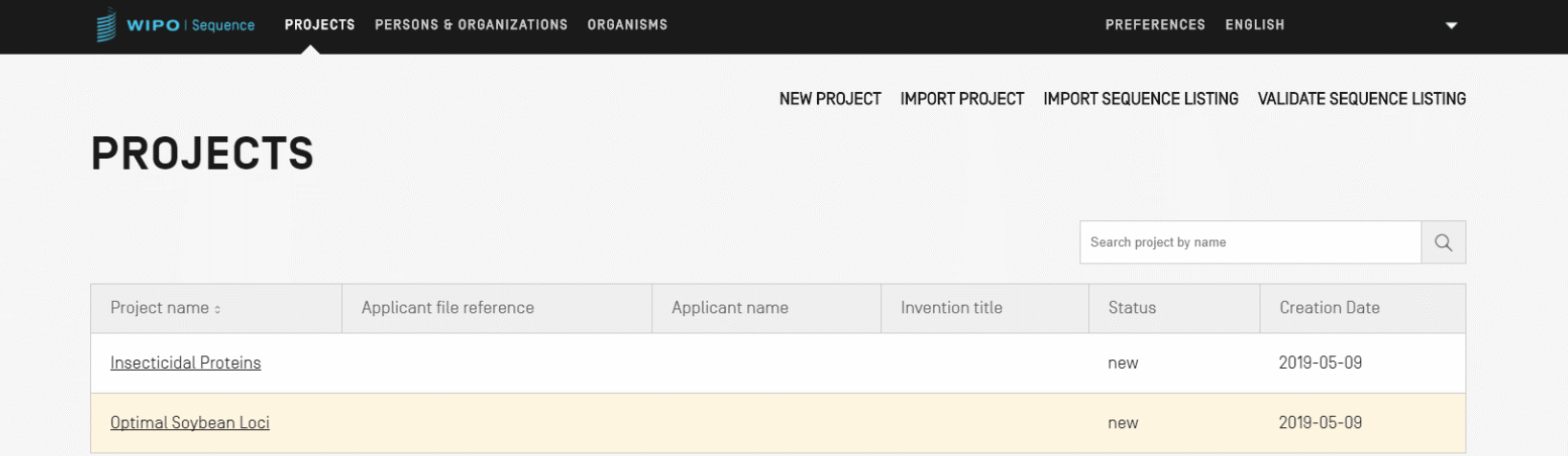

## 允许的特征位置(1)

#### 核苷酸序列和氨基酸序列的位置描述符

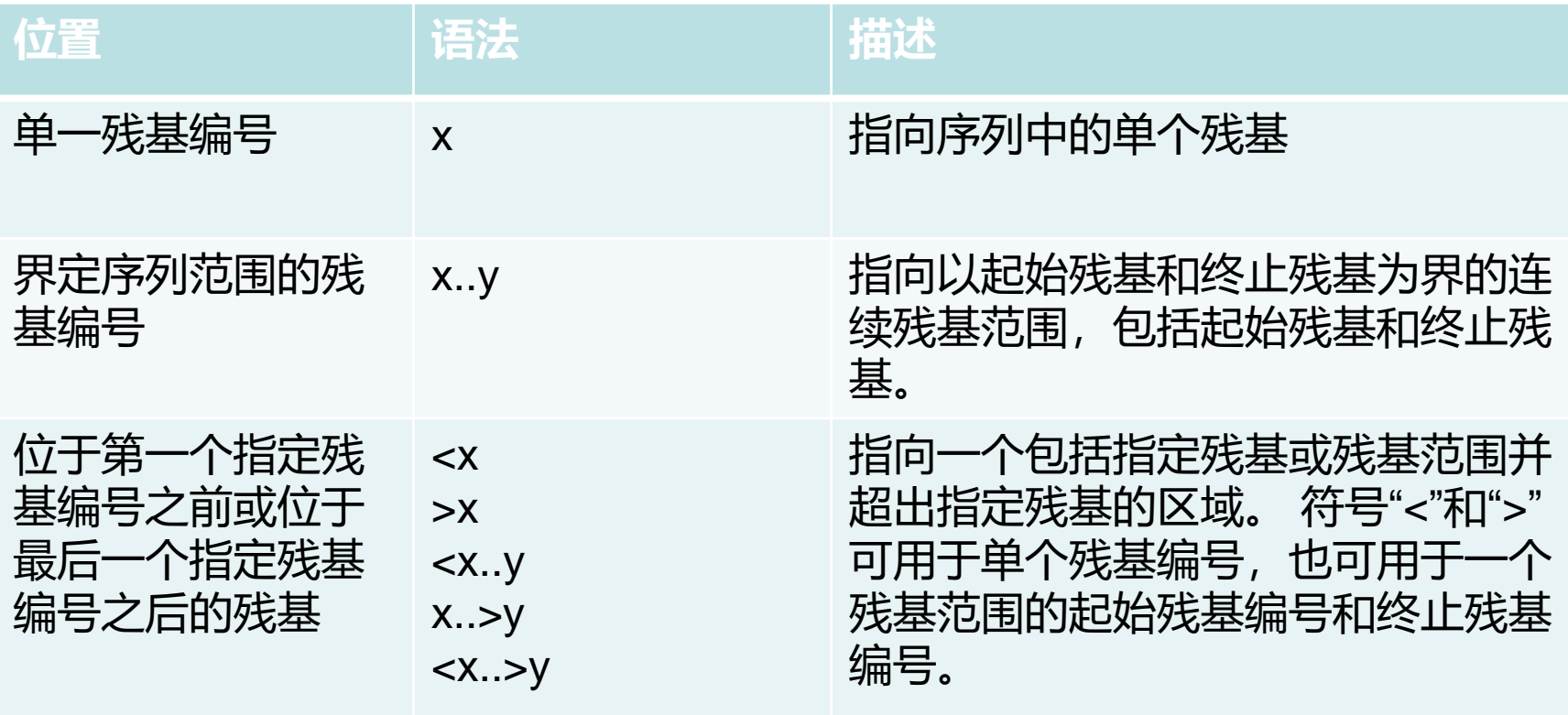

# 允许的特征位置(2)

#### ■ 仅用于核苷酸序列的位置描述符:

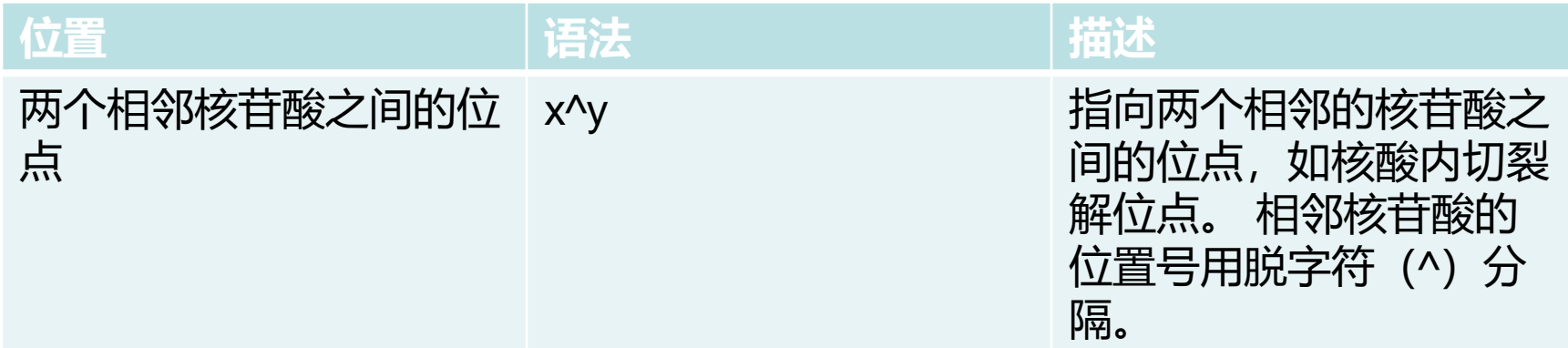

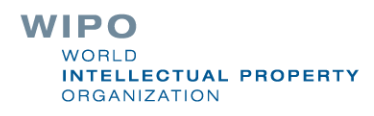

# 允许的特征位置(3)

#### 仅用于氨基酸序列的位置描述符:

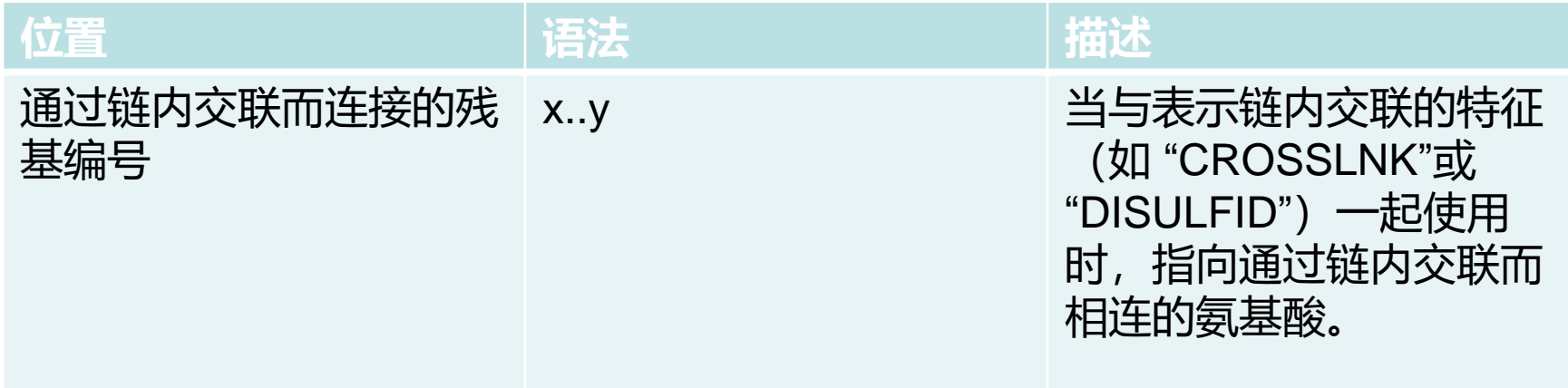

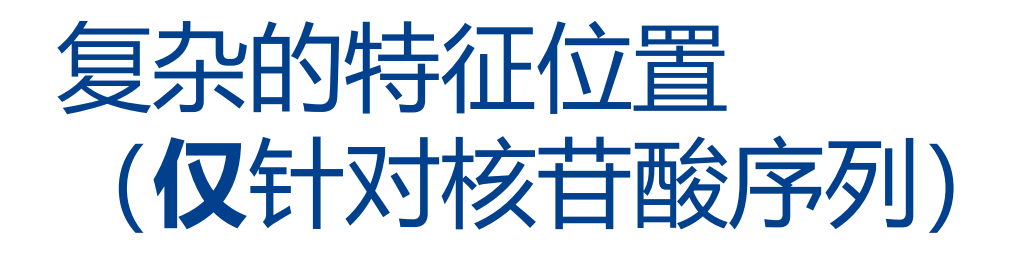

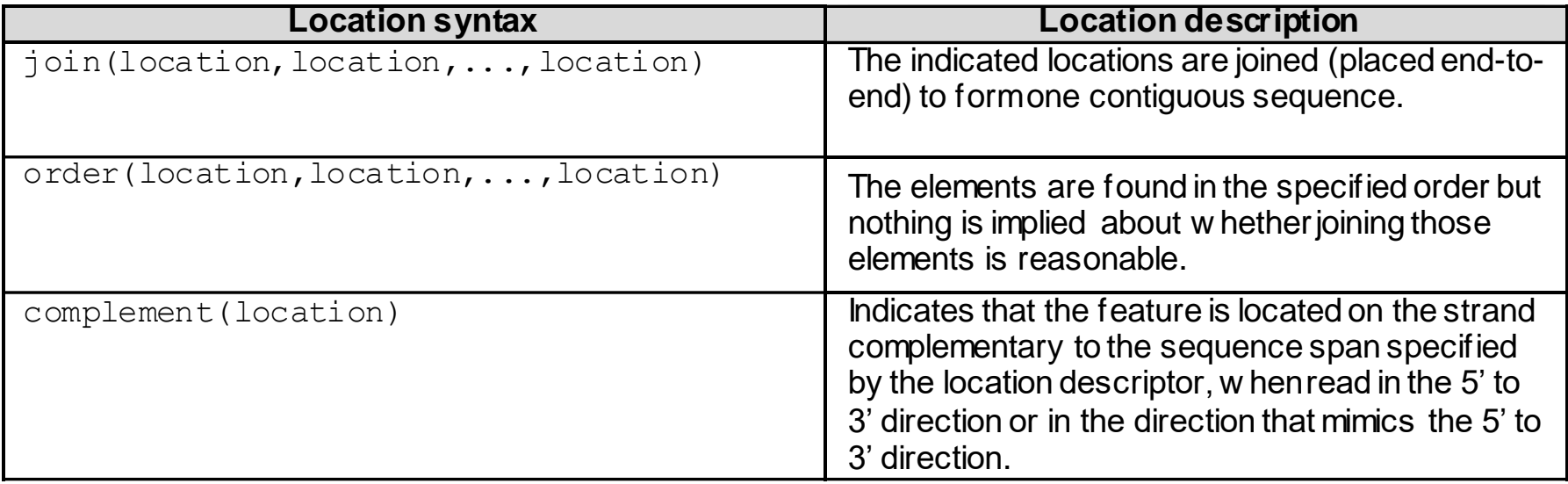

#### 自由文本限定符:定义和用法

■ 自由文本: "是用于某些限定符的一种值格式, 采用的形 式或是描述性文本短语,或是其他指定格式"

– 引自:产权组织ST.26

■ 两种类型之一:

- 依赖于语言(可能需要翻译), 例如: note (注释)
- 不依赖于语言, 例如等位基因
- 不得超过1,000个字符, 除非是翻译的限定符

■ 参见产权组织ST.26附件—第六节和第8节: 依赖语言的自 由文本限定符完整列表

### 添加自由文本限定符

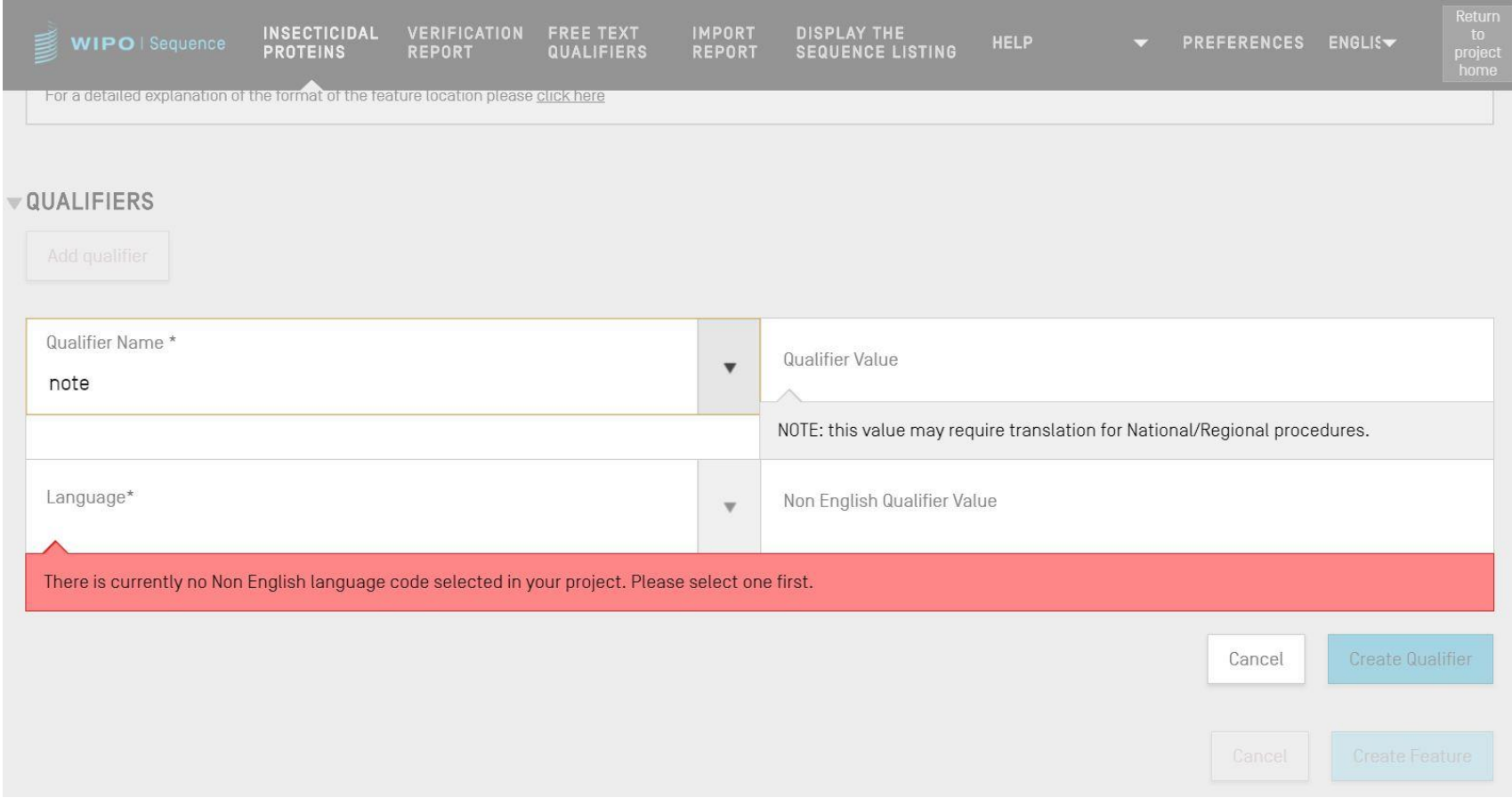

### 自由文本限定符:XLIFF

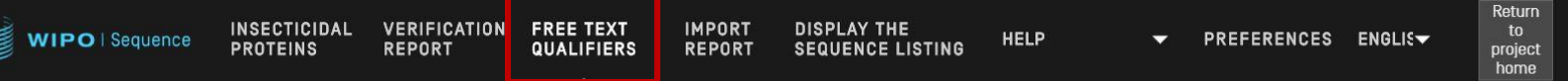

IMPORT FREE TEXT QUALIFIERS EXPORT FREE TEXT QUALIFIERS

#### **FREE TEXT QUALIFIERS**

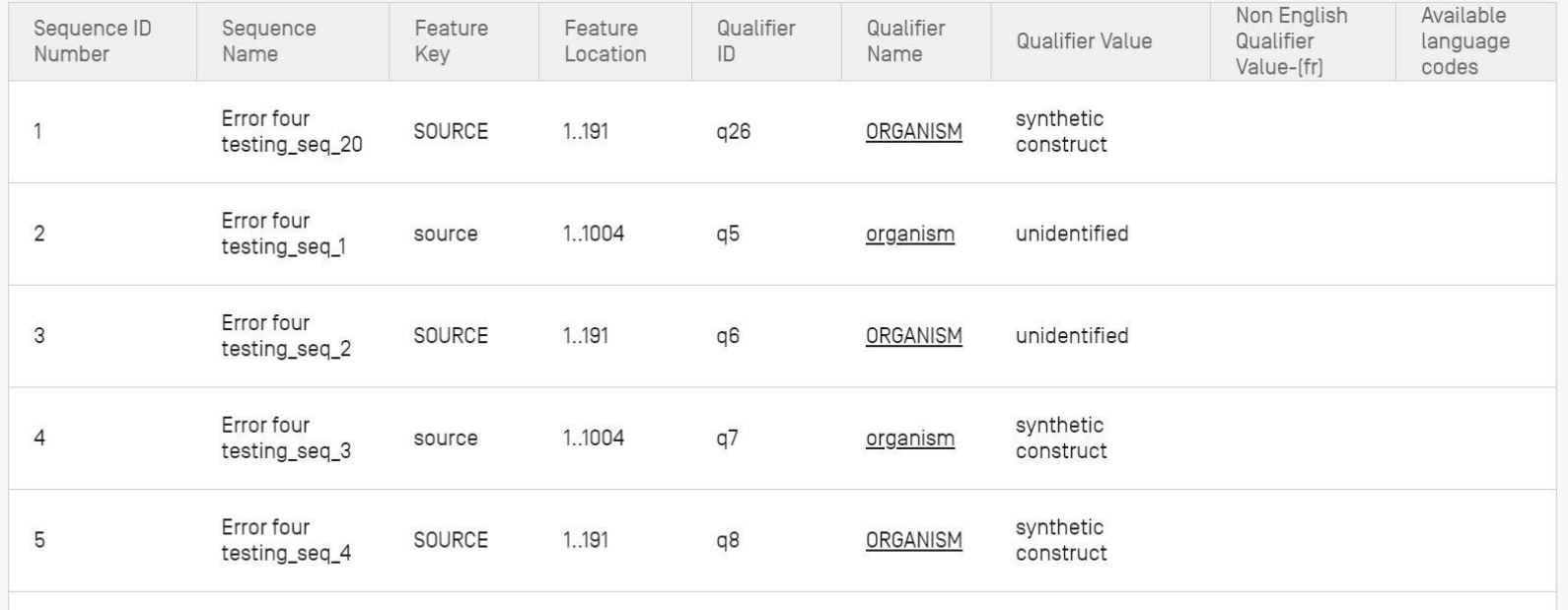

WIPO **WORLD INTELLECTUAL PROPERTY ORGANIZATION** 

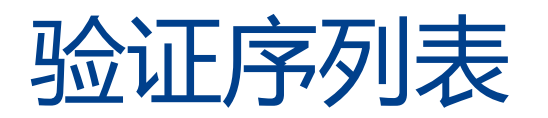

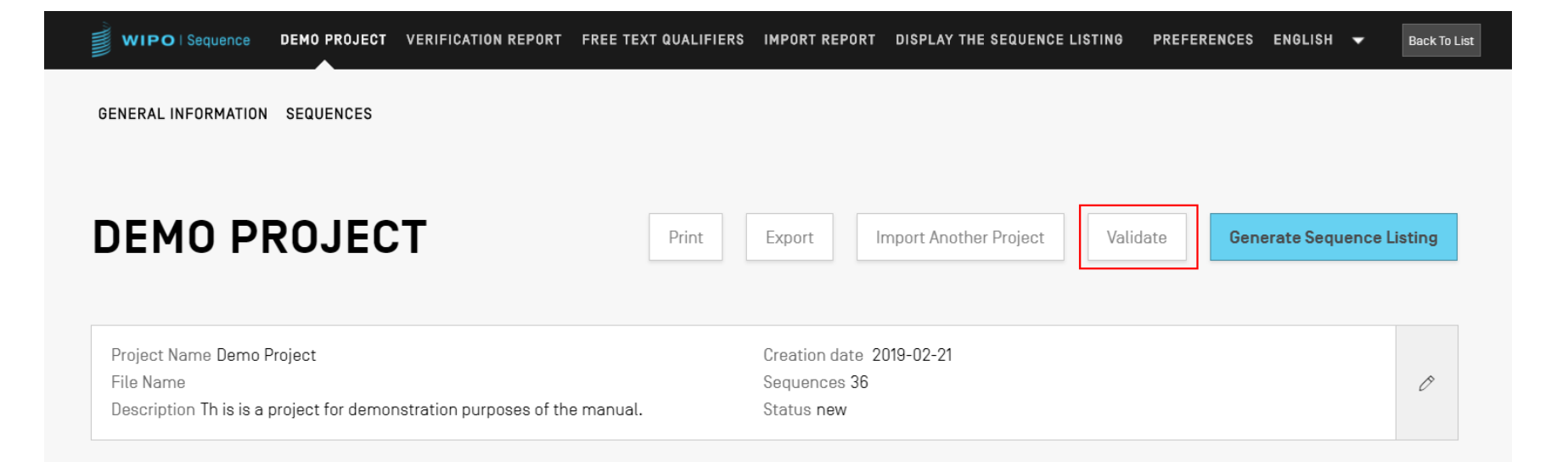

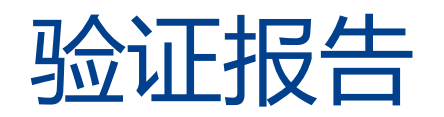

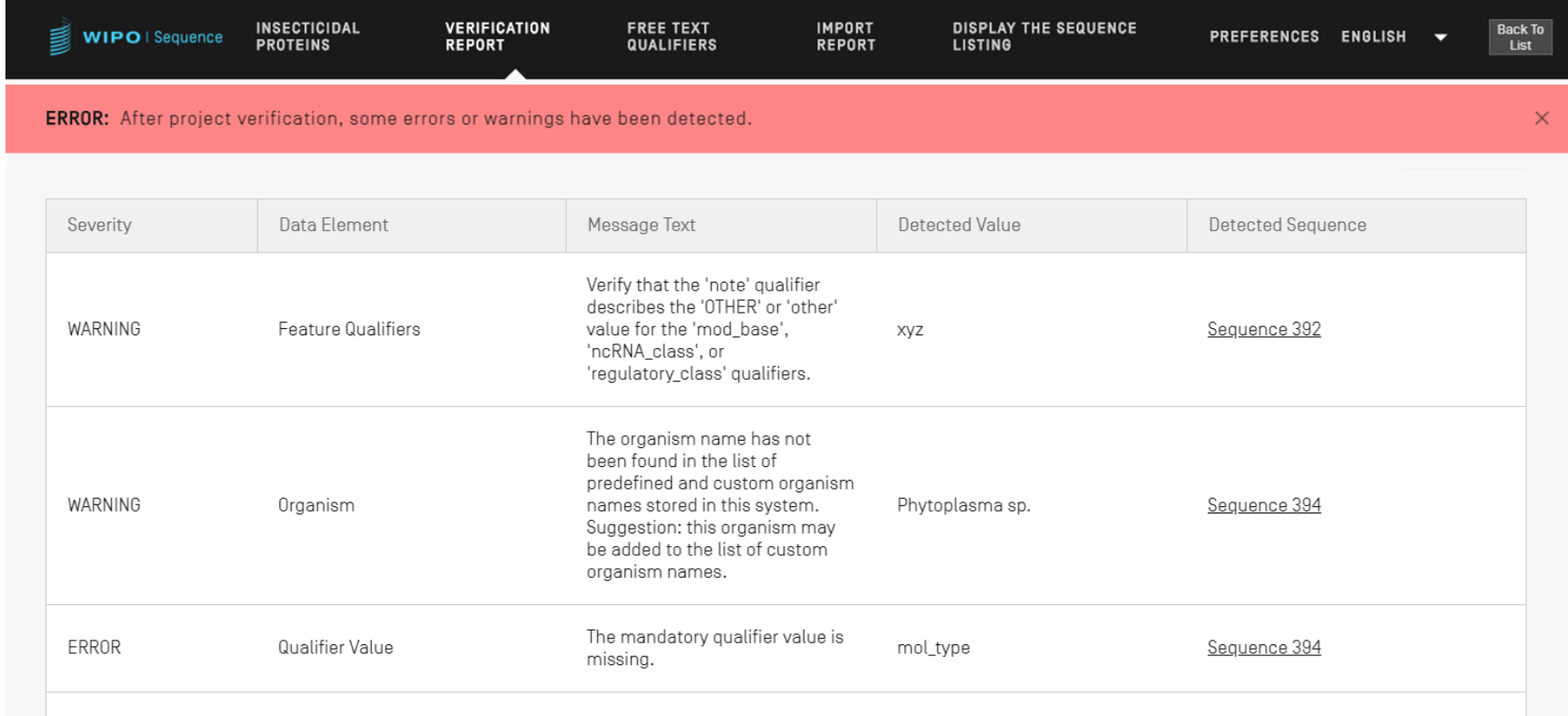

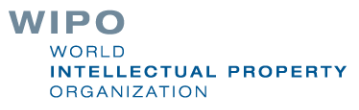

#### 错误/警告消息

#### ■ 警**告**: 可以忽略, 但应当通过手动审阅来处理

- 错误: 用户必须处理
	- 验证报告中指向序列表内特定组件的链接是导致错误/警 告的原因
- 必须再次验证项目, 才能从报告中删除该错误
- 该工具在验证报告中对用户的进度进行跟踪

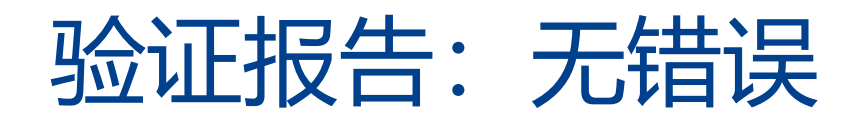

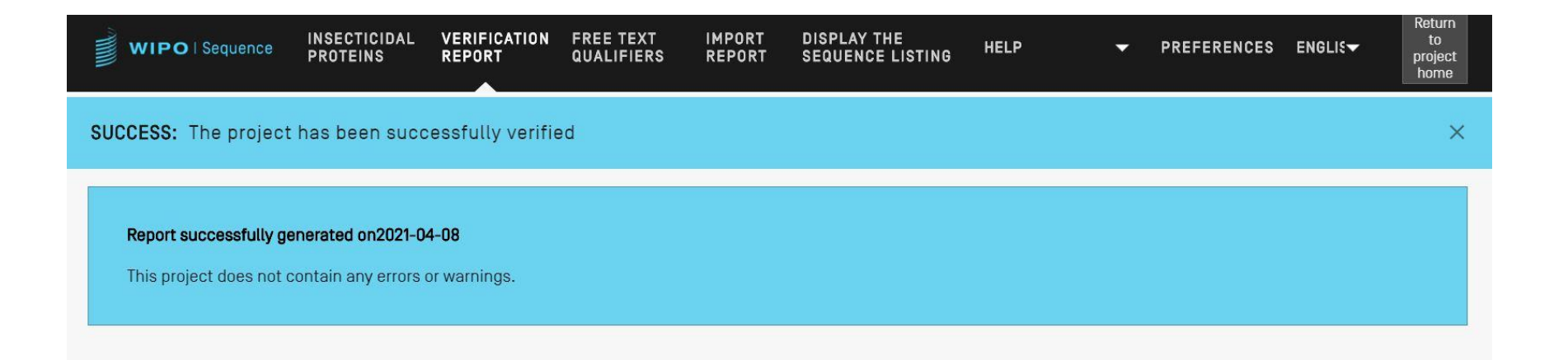

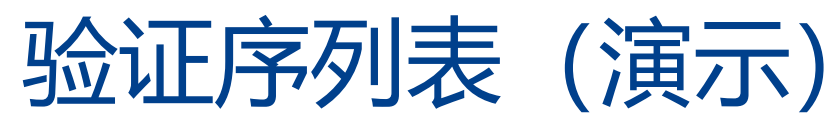

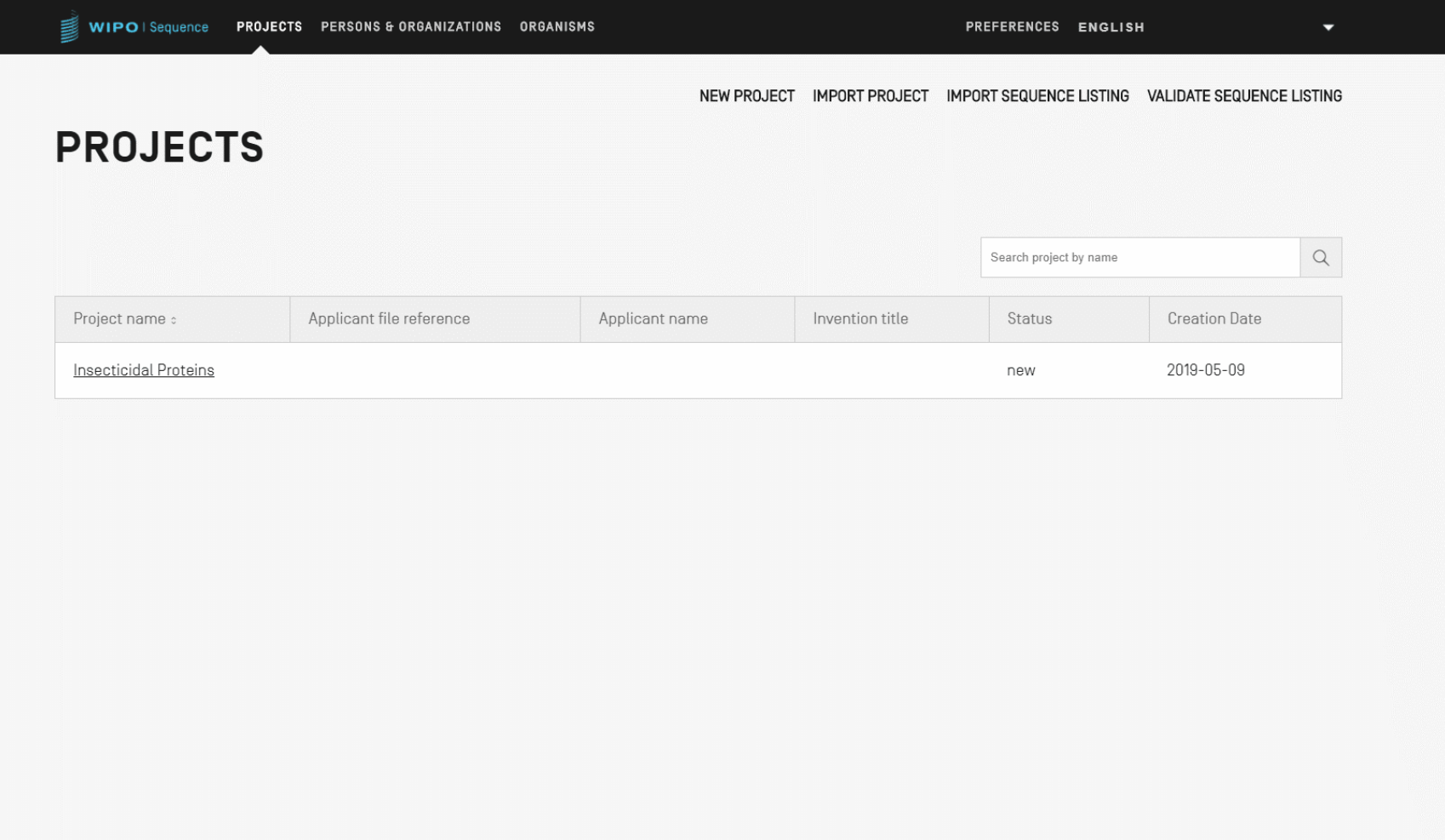

### 生成ST.26序列表

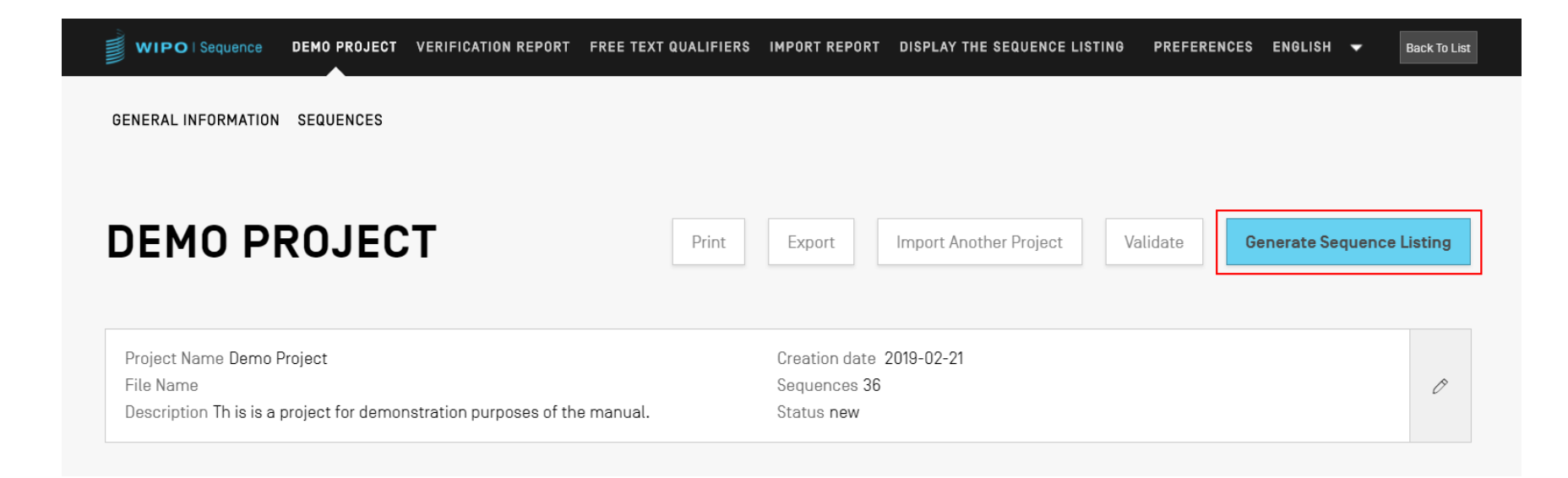

```
<?xml version="1.0" encoding="UTF-8"?>
  <! DOCTYPE ST26SequenceListing PUBLIC "-//WIPO//DTD Sequence Listing 1.3//EN" "ST26SequenceListing V1 3.dtd">
softwareName="WIPO Sequence" softwareVersion="1.1.0-beta.5" productionDate="2021-04-08">
      <ApplicationIdentification>
          <IPOfficeCode>IB</IPOfficeCode>
          <ApplicationNumberText>PCT/IB2021/000021</ApplicationNumberText>
          <FilingDate>2021-04-07</FilingDate>
      </ApplicationIdentification>
      <ApplicantFileReference>WIPO-Insect-Demo</ApplicantFileReference>
      <EarliestPriorityApplicationIdentification>
          <IPOfficeCode>IB</IPOfficeCode>
          <ApplicationNumberText>PCT/IB/2020/000045</ApplicationNumberText>
          <FilingDate>2020-04-06</FilingDate>
      </EarliestPriorityApplicationIdentification>
      <ApplicantName languageCode="en">Merck Sharpe and Dohme Corp.</ApplicantName>
      <InventionTitle languageCode="en">Insecticidal proteins and methods of their use</InventionTitle>
      <SequenceTotalOuantity>32</SequenceTotalOuantity>
      <SequenceData sequenceIDNumber="1">
          <INSDSeq>
              <INSDSeq length>440</INSDSeq length>
              <INSDSeq moltype>AA</INSDSeq moltype>
              <INSDSeq division>PAT</INSDSeq division>
              <INSDSeq feature-table>
                  <TNSDFeature>
                      <INSDFeature key>SOURCE</INSDFeature key>
                      <INSDFeature location>1..440</INSDFeature location>
                      <INSDFeature quals>
                          <INSDQualifier>
                              <INSDQualifier name>MOL TYPE</INSDQualifier name>
                              <INSDQualifier value>protein</INSDQualifier value>
                          </INSDQualifier>
                          <INSDQualifier id="q84">
                              <INSDQualifier name>ORGANISM</INSDQualifier name>
                              <INSDQualifier value>Homo sapiens</INSDQualifier value>
                          </INSDOualifier>
                      </INSDFeature quals>
                  </INSDFeature>
              </INSDSeq_feature-table>
              <INSDSeq_sequence>
 QVQLVESGGGVVQPGRSLRLDCKASGITFSNSGMHWVRQAPGKGLEWVAVIWYDGSKRYYADSVKGRFTISRDNSKNTLFLQMNSLRAEDTAVYYCATNDDYWGQGTLVTVS<br>SNTKVDKRVESKYGPPCPPCPAPEFLGGPSVFLFPPKPKDTLMISRTPEVTCVVVDVSQEDPEVQFNWYVDGVEVHNAKTKPREEQFNSTYRVVSVLTVLHQDWLNGKE
```
#### 以人工读取格式(TXT) 生成ST.26序列表

Sequence Listing Information:

DTD Version: V1\_3 File Name: Insecticidal Proteins SL Software Name: WIPO Sequence Software Version: 1.1.0-beta.5 Production Date: 2021-04-08

General Information:

Current application / IP Office: IB Current application / Application number: PCT/IB2021/000021 Current application / Filing date: 2021-04-07 Current application / Applicant file reference: WIPO-Insect-Demo Earliest priority application / IP Office: IB Earliest priority application / Application number: PCT/IB/2020/000045 Earliest priority application / Filing date: 2020-04-06 Applicant name: Merck Sharpe and Dohme Corp. Applicant name / Language: en Invention title: Insecticidal proteins and methods of their use ( en ) Sequence Total Quantity: 32

Sequences:

Sequence Number (ID): 1 Length: 440 Molecule Type: AA Features Location/Qualifiers: - SOURCE, 1..440

> MOL\_TYPE, protein > ORGANISM, Homo sapiens

#### **WIPO** WORLD **INTELLECTUAL PROPERTY ORGANIZATION**

#### 以人工读取格式(HTML) 生成ST.26序列表:

#### **Sequence Listing**

#### **Sequence Listing Information**

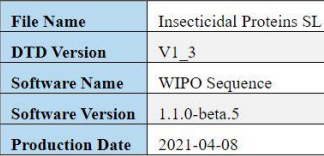

#### **General Information**

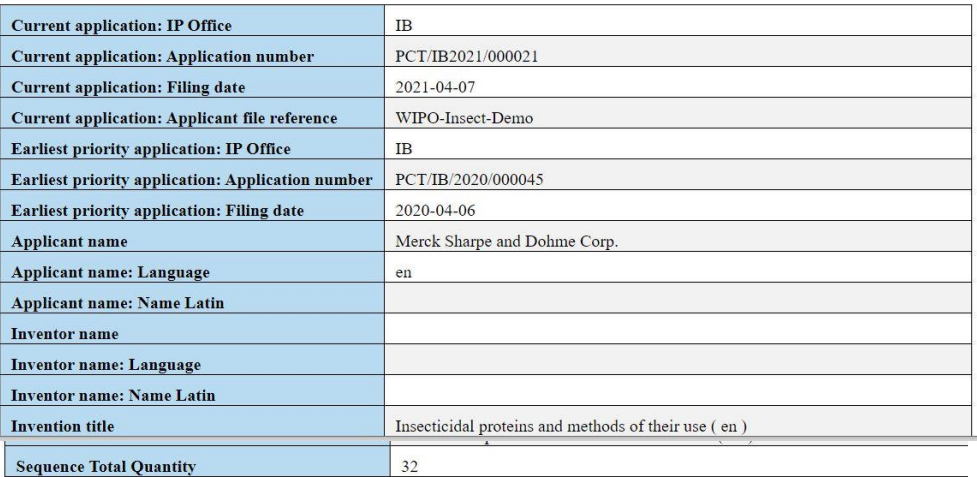

#### **Sequences**

**Sequence Number [ID] Molecule Type**  $AA$ 440 Length

#### **Features Location/Qualifiers**

**SOURCE 1.440** /MOL\_TYPE= protein /ORGANISM= Homo sapiens

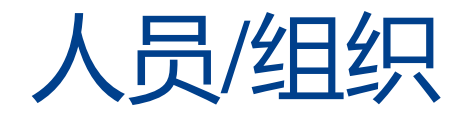

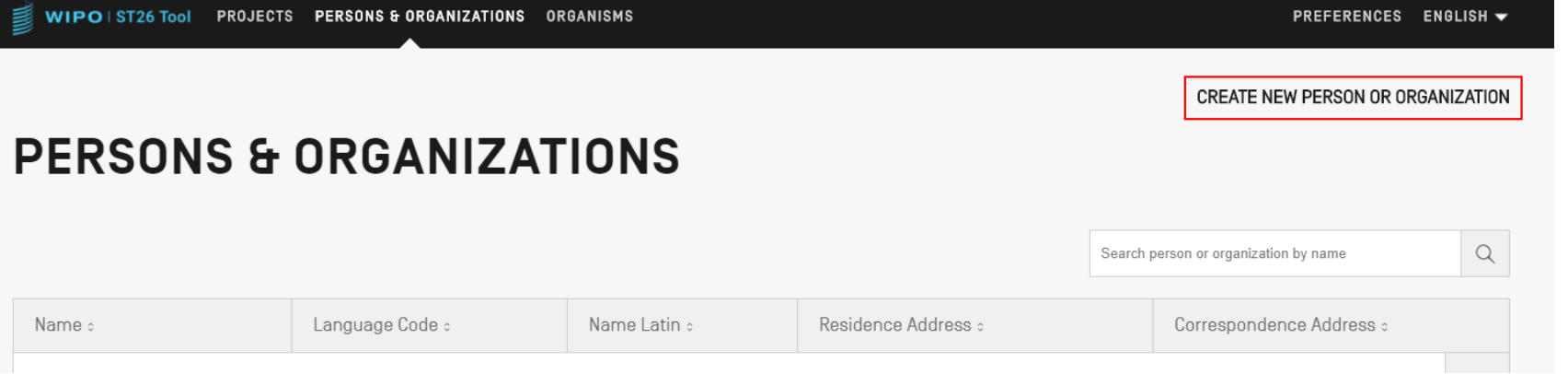

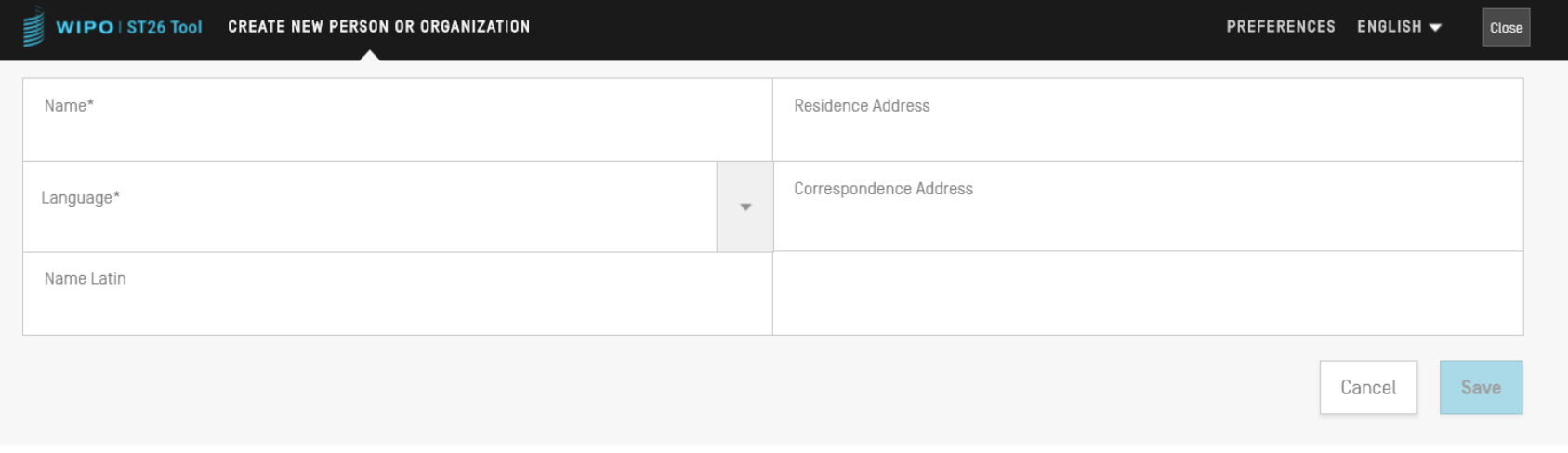

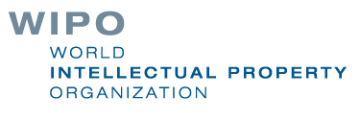

49

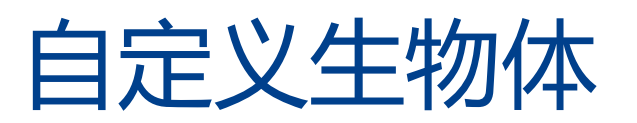

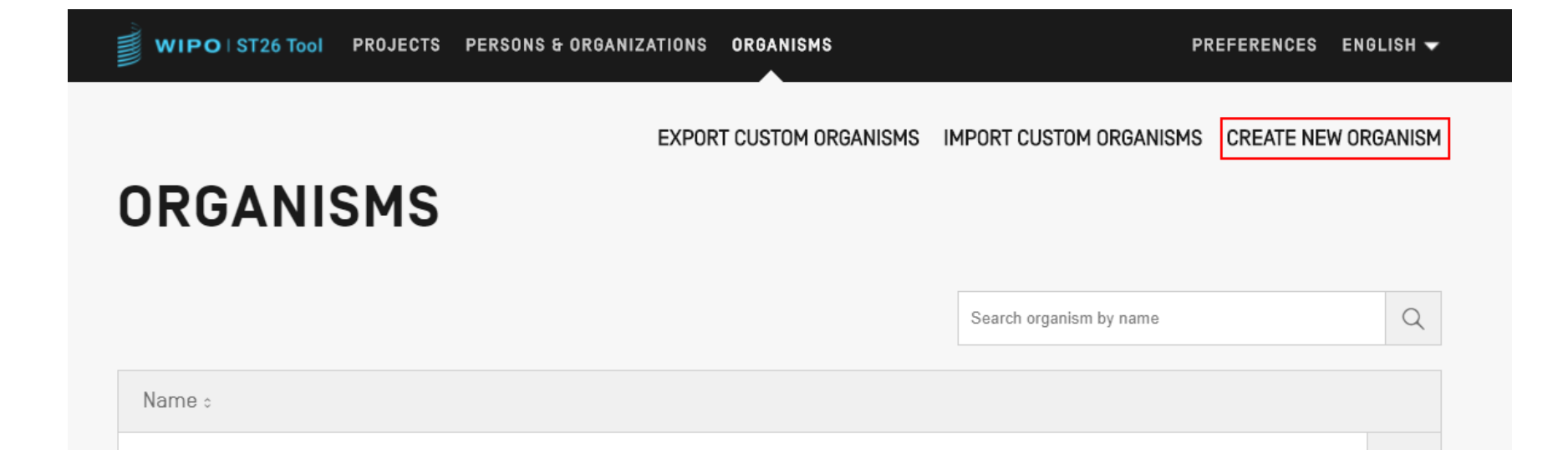

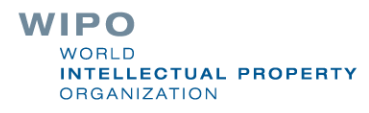

### 可用语言(1)

■ WIPO Sequence桌面工具以下列10种PCT语言提供所有 标签和通知消息:

■ 英文、法文、西班牙文、阿拉伯文、俄文、中文、德 文、葡萄牙文、韩文和日文

■ 主页/用户手册也以10种语言提供

- 界面语言可在屏幕的右上角进行设置(如下页所示)
- ■默认的图形用户界面语言可在 "Preferences" (首选项) 下设置

■ 验证报告也将以该种语言生成

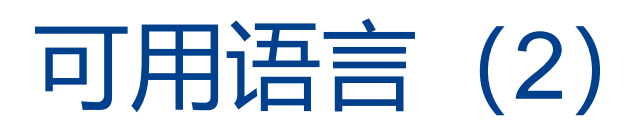

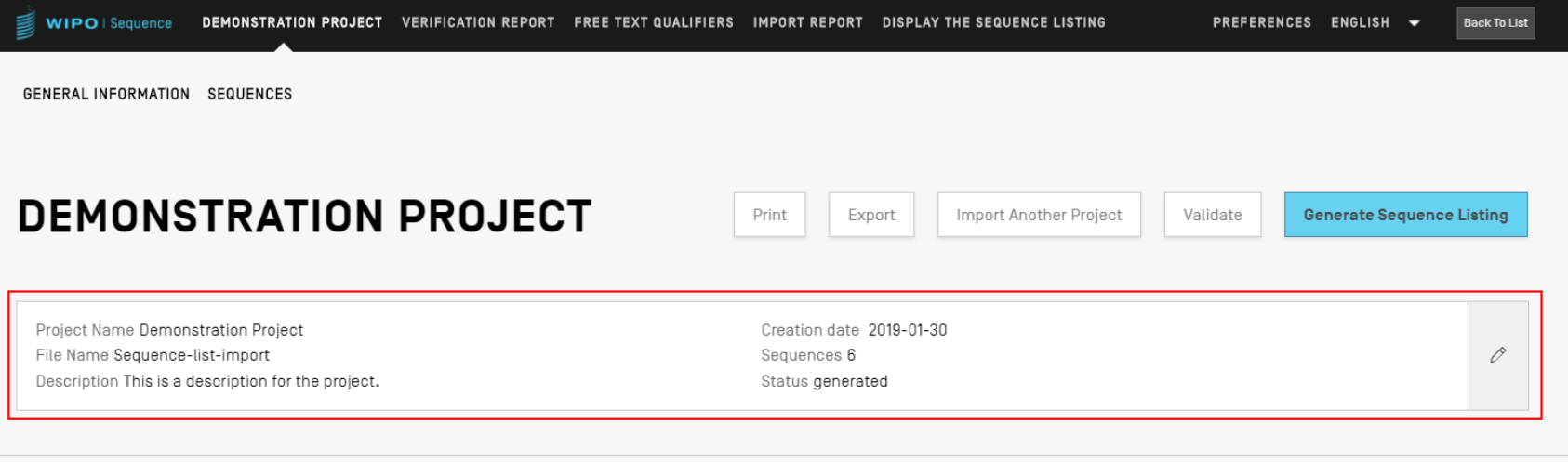

#### ▶ GENERAL INFORMATION

**>SEQUENCES** 

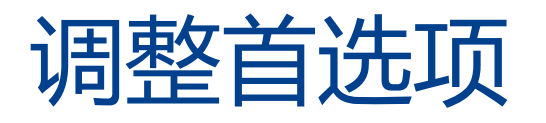

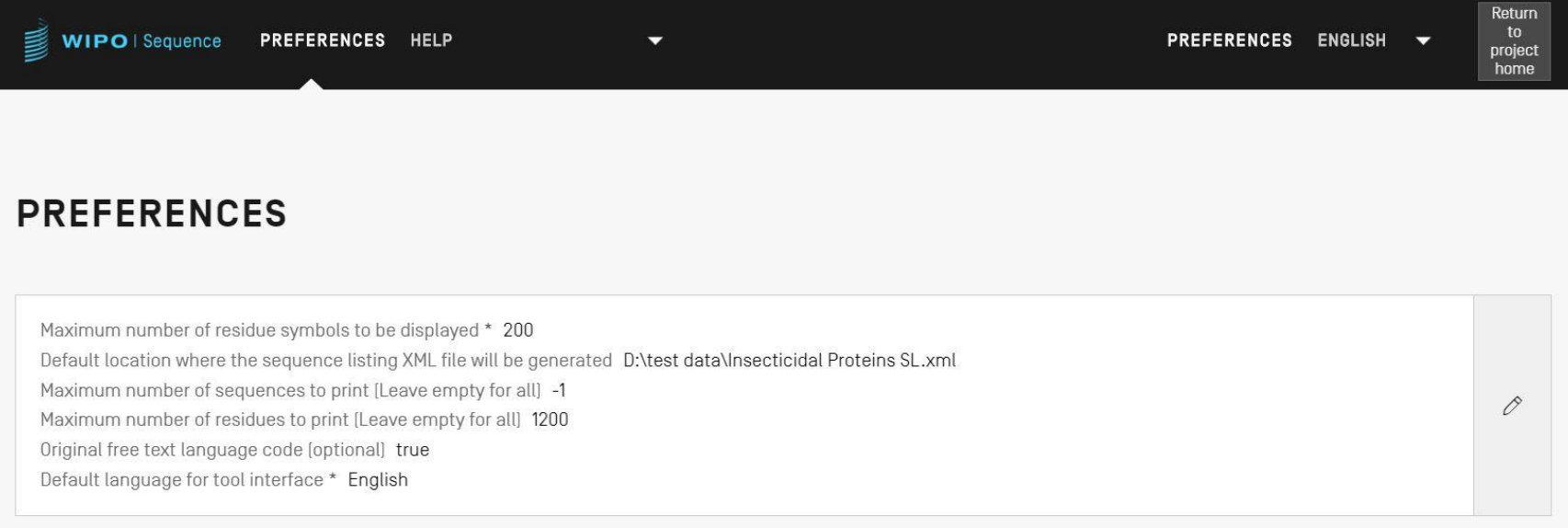

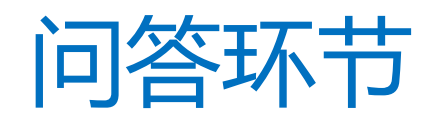

#### wiposequence@wipo.int

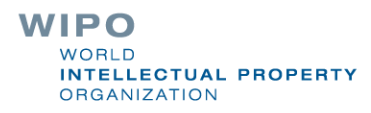

WIPO PUBLIC

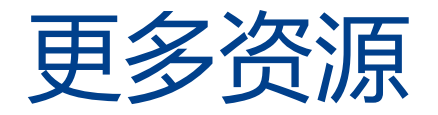

■ 产权组织标准ST.26 (英文):

[https://www.wipo.int/export/sites/www/standards/en/pdf/03-](https://www.wipo.int/export/sites/www/standards/en/pdf/03-26-01.pdf) 26-01.pdf

■ WIPO Sequence主页(中文):

<https://www.wipo.int/standards/zh/sequence>

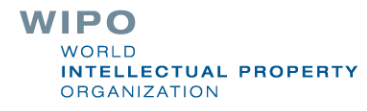